## **General Disclaimer**

## **One or more of the Following Statements may affect this Document**

- This document has been reproduced from the best copy furnished by the organizational source. It is being released in the interest of making available as much information as possible.
- This document may contain data, which exceeds the sheet parameters. It was furnished in this condition by the organizational source and is the best copy available.
- This document may contain tone-on-tone or color graphs, charts and/or pictures, which have been reproduced in black and white.
- This document is paginated as submitted by the original source.
- Portions of this document are not fully legible due to the historical nature of some of the material. However, it is the best reproduction available from the original submission.

Produced by the NASA Center for Aerospace Information (CASI)

# NASA CONTRACTOR REPORT

# NASA CR-150022

(NASA-CR-150022) U1108 PERFORMANCE MODEL N77-10808 (SDC/Integrated Services, Inc.) 63 p<br>HC 304/MF 301  $HC$  A04/MF A01

Unclas<br>07991  $G3/61$ 

r

## U1108 PERFORMANCE MODEL

By G. S. Trachta SDC/Integrated Services, Inc.  $\gamma$ Slidell Computer Complex 1010 Gause Blvd. Slidell, Louisiana 70458

June 17, 1976

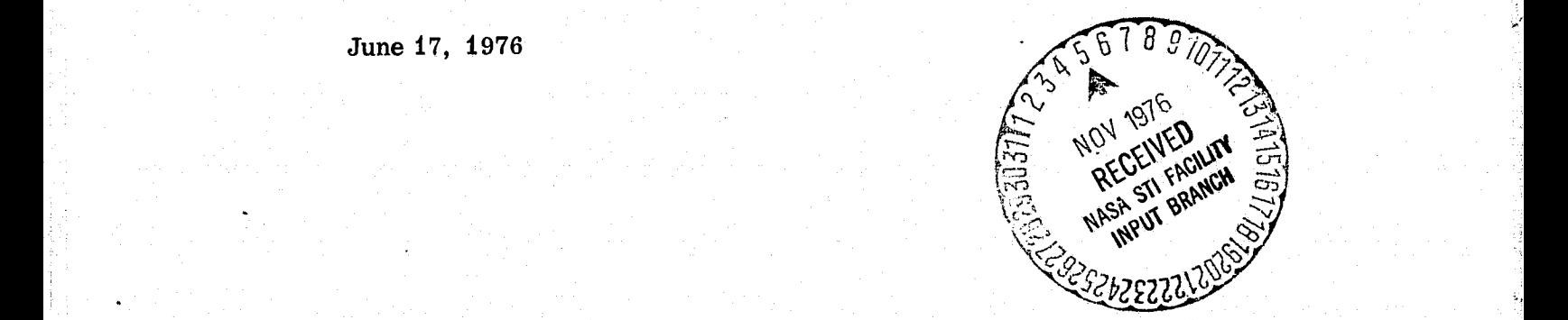

#### Prepared for

NASA-GEORGE C. MARSHALL SPACE FLIGHT 'CENTER Marshall Space Flight Center, Alabama 35812

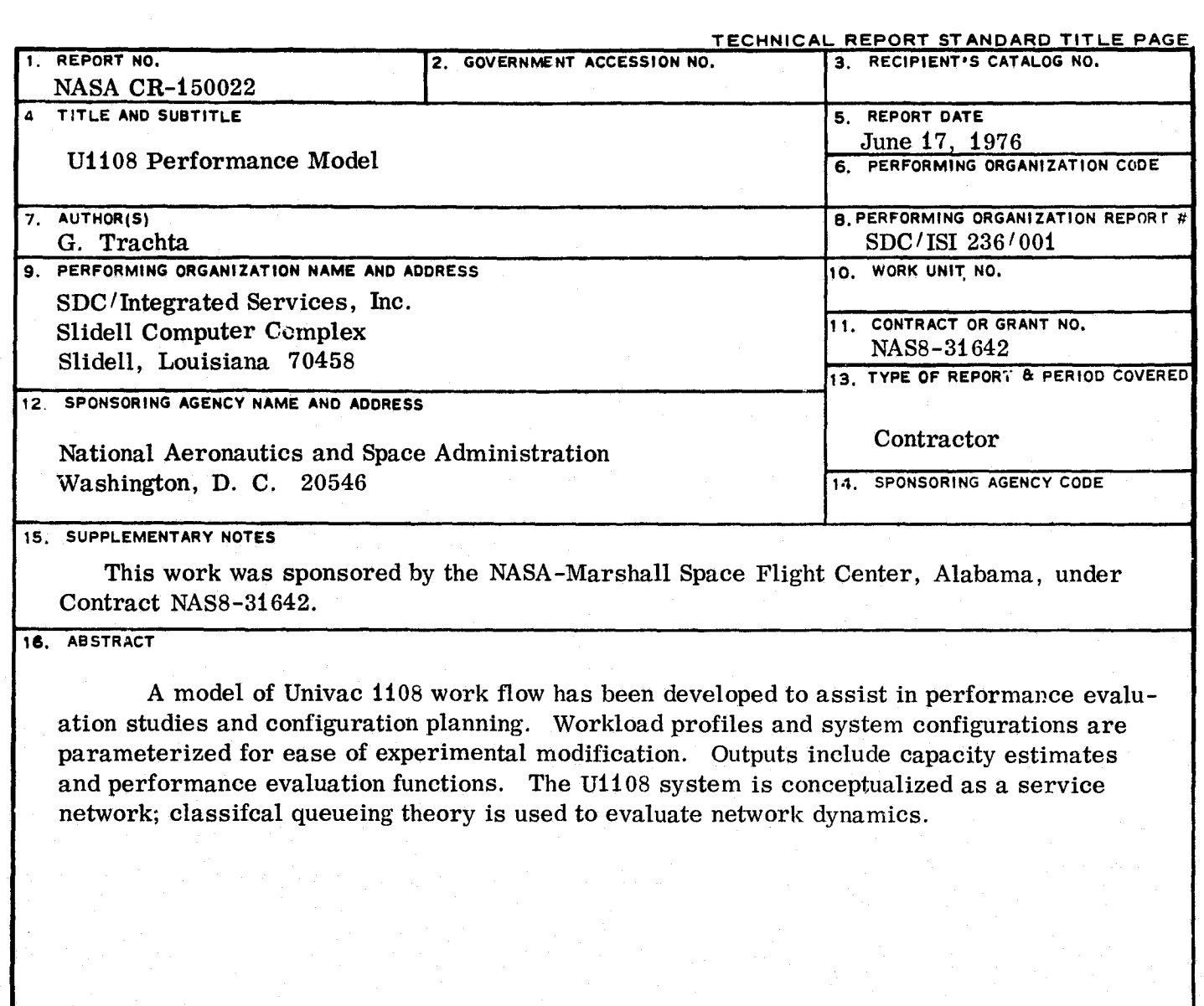

 $\mathcal{L}$ 

 $\pmb{i}$ 

I

्रभूत का

Y.

^rY a

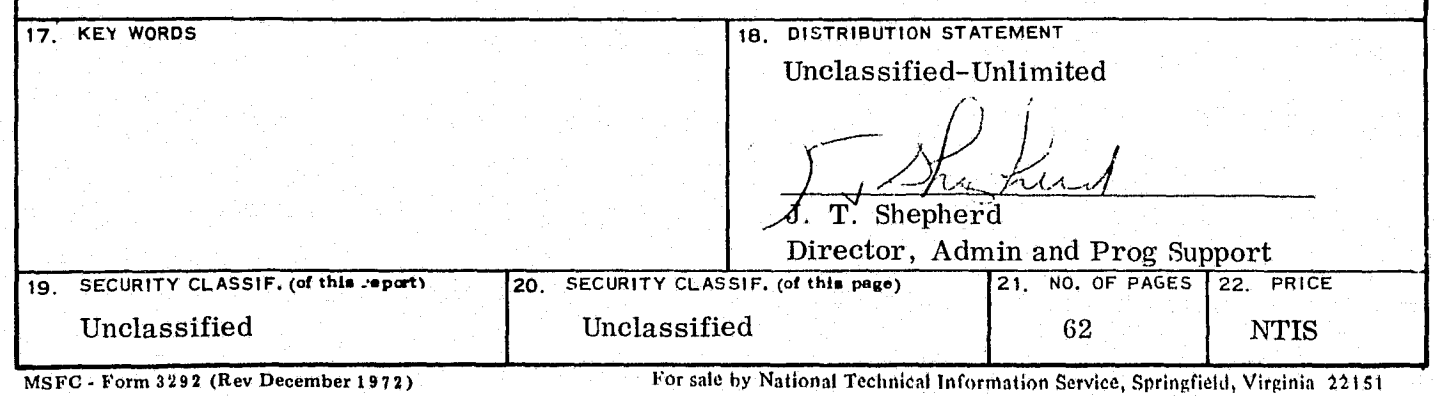

TABLE OF CONTENTS

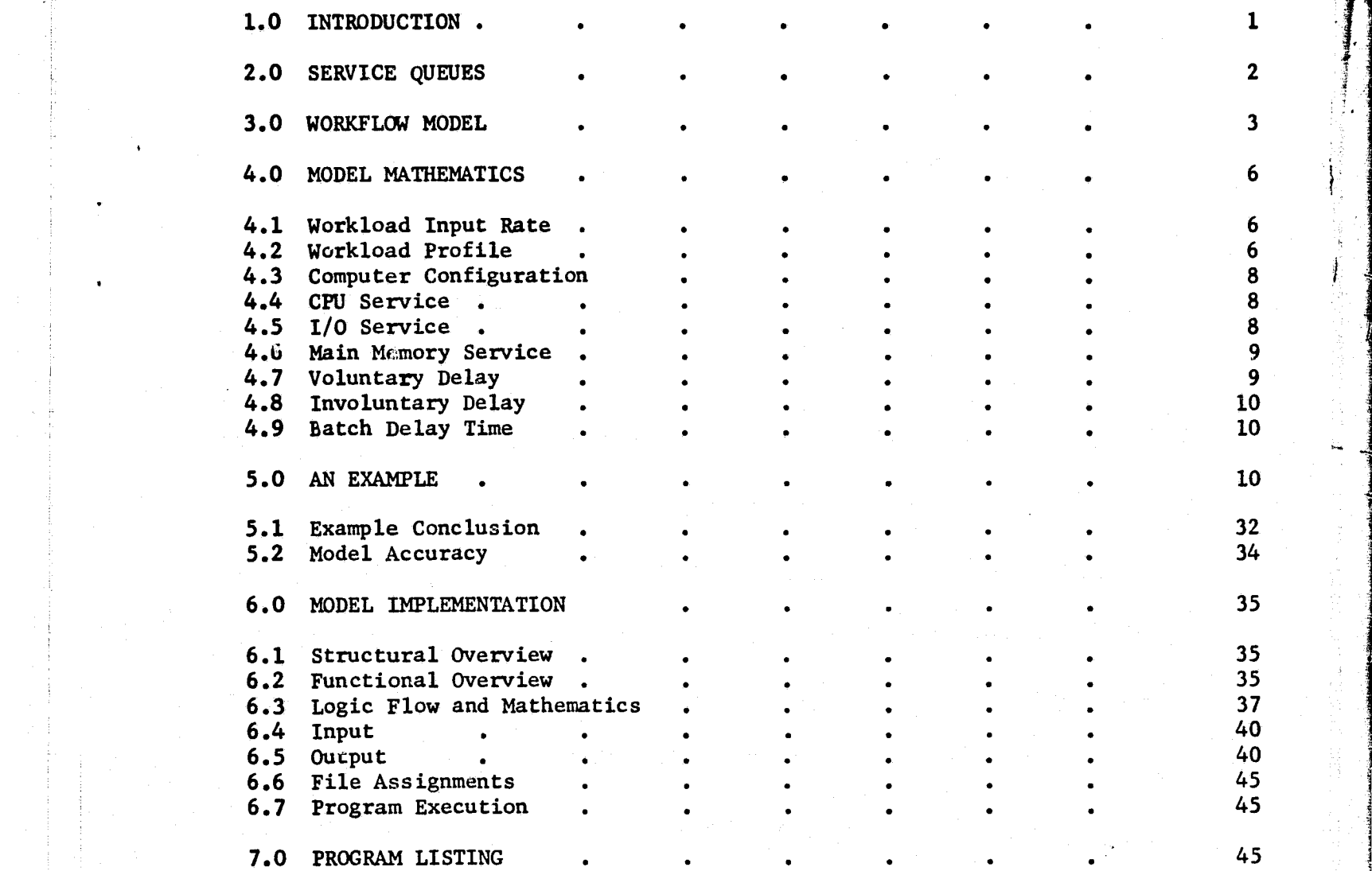

d

s

i

s^

y

7 f

#### 1.0 INTRODUCTION

'

It has become an increasingly emphasized desire of the managers of large scale computer centers to make objective, verifiable statements about computer performance and capacity. This desire has become more urgent as it has become more difficult of achieving. The complexity of operation that has made the intuitive concepts of computer performance unreliable has made the previously parttime art of computer evaluation a specialized discipline.

r

In previous generations of computers, prior to processing multiple runs simultaneously and configuring central processing units and peripherals with plug-in flexibility, performance evaluation was a simple consideration of runs processed per unit time. Sophisticates of the art dealt with CPU time and some sources of delay. To configure a system to a workload one considered average instructions, amounts of data, processor cycle times and output speeds. All tasks were processed serially, one after the other, and system impact was calculated by summing up the component times of a few prototype jobs. Systems were tuned by watching them run.

Performance evaluation in the multiprogramming/multiprocessing generation is utterly transformed. At any moment, numerous runs are active within the computer, competing for services from all system components. The same run may compete simultaneously for different computer services. The impact of a run on system performance is a function of the total workload during the life of the run. The history of a program's activity in the computer system is never exactly the same for any two executions.

The Slidell Computer Complex (SCC) operates Univac 1108 computer systems in support of batch and terminal applications. User requirements vary widely in terms of program size, processor requirements and mass storage usage. The environment is in every way typical of a large scale, open shop computer facility.

The SCC conducts an ongoing analysis of U1108 work flow to establish capacity estimates and to measure performance. A major goal has been to define the capscity function in terms of two independent classes of variables-computer configuration and workload profile. It is recognized that variations in system performance result from changes in both the physical structure of the machine and the requirements structure of the workload.

A number of approaches to performance evaluation have beer: considered at the SCC. Attaching electronic probe monitors to various critical system components is being considered. System performance has been monitored by a special software implementation (Software Instrumentation Program - SIP). Repression analysis has been used to find linear relationships between CPU accumulations and selected measureable parameters. Reasonable capacity estimates have been obtained from regression analysis but the equations are difficult to adjust for changing environments. It is not always apparent how the so-called independent variables respond to drastic shifts in workload and configuration. This shortcoming is fundamental. The relationship between meaningful independent variables and system performance is not expressable as a regression curve. Trend analysis fails when the trend changes.

The SCC's most recent performance evaluation tool, a U1108 performance model, considers the computer to be a network of service centers. The workload is conceived as a set of service requests. Each request is queued and processed under control of user programs and system software. Capacity is defined as the work level at which the network saturates. The configuration and workload are defined. In terms of independent, predictable parameters. Queueing theory is used to calculate the work flow dynamics. Section 2.0 describes a brief, intuitive development of the theory. Section 3.0 describes the model. Section 4.0 is a detailed development of the numeric techniques used in the model. An example of model application is presented in Section 5.0. Section 6.0 is a user's guide to the computer program implementing the model and Section 7.0 presents the program listing.

#### 2.0 SERVICE QUEUES

**If a** service center is busy at the time a request for services arrives, a wait period (or queue time) accrues. The average queue time for a series of requests can be estimated by queueing theory.

Consider a service center as depicted below:

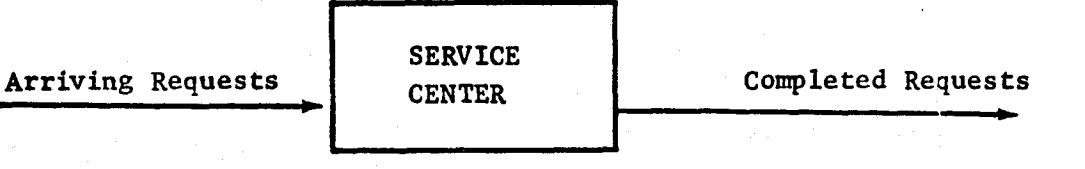

Each service request has two attributes that determine its interaction with the service center: its arrival time and the amount of service requested. The service center's performance is determined by the number of servers (the number of simultaneous requests that it can serve) and the processing rate of each server. Estimation of these parameters allows calculation of the probability of an arrival in an arbitrary time period and the probability of all servers being busy at the time of an arrival. The probability of an arbitrary wait period may then be expressed and integrated with respect to time to yield the average wait time.

To estimite the probability of an arrival in an arbitrary interval of time, two assumptions are made to simplify the calculations:

- i. The probability of an arrival in t seconds is proporational to t i.e.the longer the wait for a service request, the greater the chances of receiving one).
- ii. The probability of more than one arrival in t seconds shrinks faster than t (i.e.arrivals are sequential and not clustered).

These assumptions allow the probability of arrival to be expressed by the Poisson

t

t

L

distribution:<br>
P (n arrivals in time t) =  $\frac{(at)}{n!}$   $\mathcal{C}$  -at  $\overline{\ell}$ 

here a is the average arrival rate. **<sup>w</sup>**

1

NOTE: The notation  $P(X)$  will be used to denote "the probability of event  $X''$ .

Similar considerations lead to an exponetial representation of the service rate.

P (n requests serviced in time t)  $e^{\theta t}$ 

where **b** is the average service rate.

Using these probability distributions, we can express the average queue time in terms of

- i. the average arrival rate,
- ii. the average service rate, and
- iii. the number of servers.

For the U1108 performance model, the number of servers is a computer configuration parameter. The average service rate is a function of workload and configuration. The average arrival rate may be considered an independent variable in the queue calculation; for a given arrival rate, a determinable queue time results.

If we assume that queued results are processed on a first-come first-served basis and that requests do not defect from the queue before being served, then a simple queue time calculation can be formulated. The derivation involves development of differential equations for two cases.

case 1. There is no arrival in an arbitrarily small period of time. case 2. There is exactly one arrival in an arbitrarily small period.

With the assumption of Poisson arr ivals, these two cases are the only two possible since the arrivals do not cluster. Average queue time can be expressed as;

$$
\text{QUEUE (A,B,C)} = \left(\frac{1}{BC-A}\right) \left(\frac{P^C C}{C^{\frac{1}{2}(C-P)}}\right) \left(\frac{P^C C}{C^{\frac{1}{2}(D-P)}}\right) \sum_{i=1}^{C} \left(\frac{P^{c-i}}{(C-i)!}\right) \right)^{-1} \text{ if, and only if } C > A
$$

where  $A = average arrival rate$ 

- $B = average$  service rate
- $C = number of servers$
- $P = A/B$

It should be noted that if A is greater than or equal to BC, the average queue time is infinite and the service center is saturated. That is, if the arrival rate exceeds the product of the service rate and the number of servers, the service center is overloaded. Capacity is conceived as the upper limit of arrival rates that do not exceed the service rate times the number of servers. Within a network of service centers, the capacity for the network is the lowest input rate which saturates one of the centers.

#### 3.0 WORKFLOW MODEL

To model the U1108 workflow, we wish to know what happens to a computer task (run) during its active life in the computer. We know that part of this time is spent in the service queues. Other delays occur that are related to the structure of the run and the state of the computer system.

**We** may categorize this elapsed time as:

- i. service time,
- ii. service queue time,
- iii. memory queue time,
	- u. voluntary delay time, and
	- v. involuntary delay time.

Service time includes the CPU time and the I/O traffic time. CPU time is **a** function of the instruction sequence of the run and the CPU/main memory cycle speed.

**I/O traffic** time is a function of data words transferred, record size, and the speed of the I/O device. Since a given run may have its I/O requirements serviced by a variety of devices, each with its own speed, the service time is dependent on the probability of using a specific I/O device. These probabilities will be called the I/O traffic patterns.

Service queue time is the wait period for CPU and I/O traffic services.

Memory queue time is the wait period prior to receiving an allocation of main memory. This allocation must be long enough to encompass both the service and service queue times.

Voluntary delay time includes periods when the run is temporarily requesting no services. Such delays typically occur on interactive runs input from demand terminals when the user is not transmitting requests.

Involuntary delay time consists of periods when the run is prevented from making service requests. The usual cause is a request for I/O from a magnetic tape servo before a tape has been physically mounted.

Runs, of course, do not accumulate elapsed time as might be implied by this categorization, getting all the service queue time, then all the service time, then all voluntary delay and so forth. The actual history of a run may involve many small increments of time in all of these categories. This organization of the elapsed time is important because it suggests a way to estimate it, not because it depicts a micro view of the life of a run.

To calculate queue times we consider the U1108 computer to be a network of service centers. The network contemplates three major computer services viz central processor (CPU) service, I/O traffic service and main memory service. It assumes that a task is main memory resident during the time it is queued for and receiving CPU and I/O services. The I/O traffic services are categorized by specific I/O device.

Figure l is a general schematic of the first part of the queueing network. As depicted, each I/O device (excluding unit record devices) is contemplated separately.

**CPU and** I/O requests flow to their respective service centers. The rate at which these services are requested, together with the rate at which CPU and I/O queue time are accumulated, make up the memory service input rate. The schematic seems to turn the actual operation of the computer inside out. Runs actually receive main memory allocation before CPU and I/O services. However, to calculate the main memory queue time, it is necessary first to calculate the CPU and I/O queues since this wait time is part of the main memory service request rate.

> MONETAL OF THE **COUNTAL PAGE IS POOR**

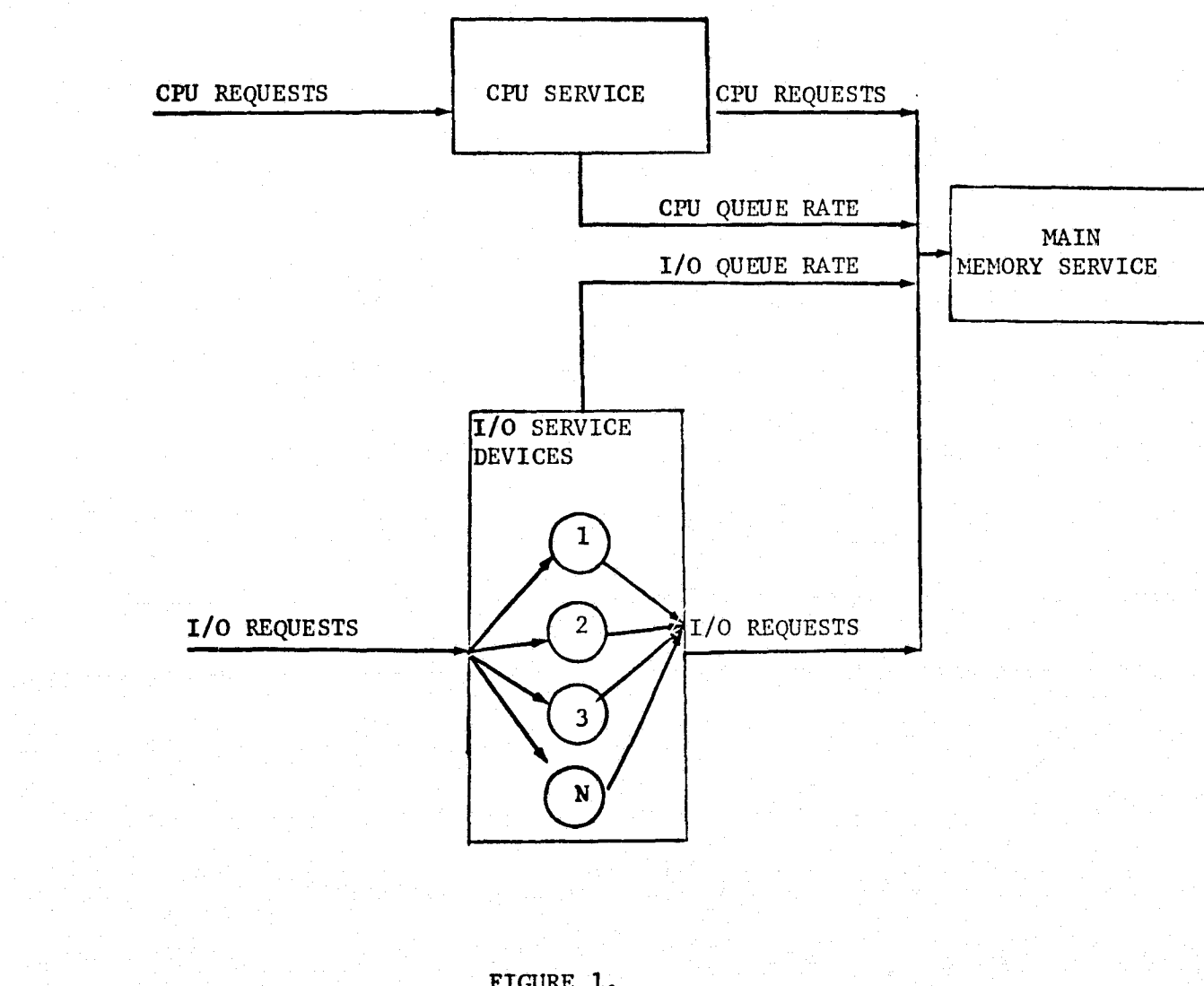

 $\mathsf I$ 

FIGURE 1.<br>QUEUEING NETWORK

The model also includes estimates of voluntary and involuntary delay time. These estimates plus service requests and queue times provide an average elapsed time estimate for a given work input rate.

As depicted in Figure 2, this estimate of the elapsed time rate is used as input **to the** batch delay service center. This center simulates the operator's control over batch runs. A software valve controlled by a console keyin prevents more than a specified number of batch runs becoming active at the same time. The batch delay queue estimates this unrecorded elapsed time and adjustments are made to the elapsed time estimate.

#### 4.0 MODEL MATHEMATICS

The mathematics used in the model assume that the work input rate, the computer configuration and the workload profile are given. Performance parameters are computed from these three major variables.

#### 4.1 WORKLOAD INPUT RATE

The operating system of the U1108 computer calculates an estimate of service requirements called the Standard Unit of Processing (SUP). The SUP accumulates the CPU time used by a run and estimates the I/O time. Taken collectively for **all** runs processed in a unit period of time, the SUP provides an estimate of the total service requirements.

The accuracy of the SUP estimate is variable. CPU time is taken from the internal clock and is an accurate measure of the requirements of a run except that all functions of the operating system are not included. The I/O time is estimated, based on words transferred, average access time and transfer times. The estimate assumes that I/O occurs on the mass storage device requested by the run even though another physical device may have been substituted by the operating system. The CPU and I/O time used to perform executive requests and execute control card functions are estimated from a table of fixed charges. The accuracy of these fixed charges may vary from run to run and it is also not apparent how much of the charge represents CPU time and how much I/O time.

These accuracy problems not withstanding the SUP is the best available estimate of collective service requirements. Benchmark runs indicate that it is accurate enough.

**It is** used by the model as the basic measure of performance. The computer input rate is expressed in terms of SUP hours per hour of effective computer time.

Effective computer time is defined as the time the computer produces output. It excludes downtime, idle time and the apparently productive time spent on runs which are active and, therefore, lost when a system failure occurs.

L,

#### 4.2 WORKLOAD PROFILE

The workload is profiled in terms of its impact on each element of the model. Specifically, the workload profile includes the following:

1. **R<sub>c</sub>** = the rate of CPU requirements expressed as CPU time per SUP.

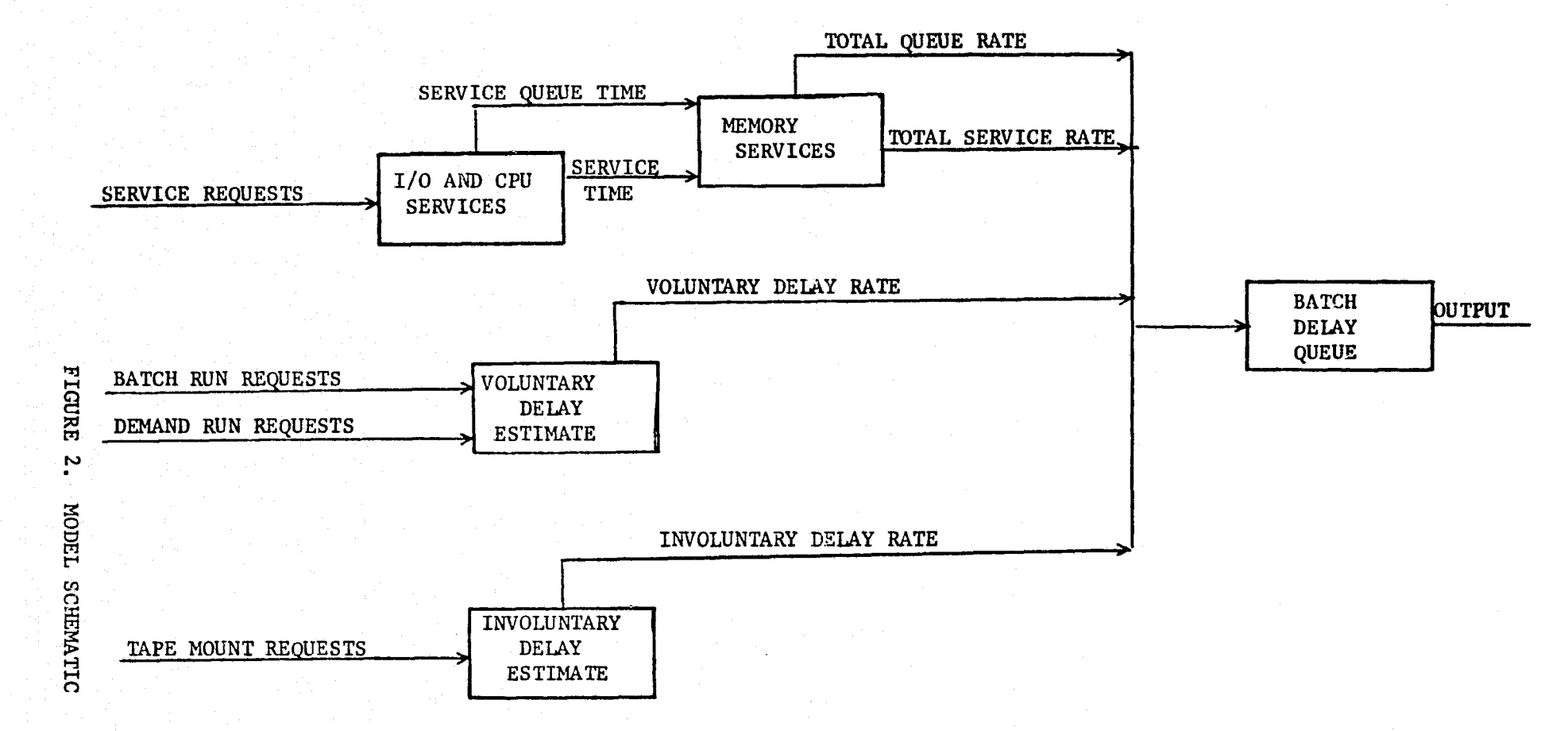

 $\overline{\phantom{0}}$ 

a

2.  $R_T$  = the rate of I/O requirements expressed as words transferred par SUP.

3.  $P(n) =$  the probability a given I/O request occurs on device n.

4.  $\overline{W}(n)$  = the average words per I/O request for device n.

 $5.$  D = rhe ratio of demand to batch runs.

6.  $R_M$  = magnetic tapes requested per unit of effective time.

7.  $R_R$  = the rate at which runs are initiated expressed as runs per SUP.

#### 4.3 COMPUTER CONFIGURATION

The model definition of the configuration consists of the following:

1. M = amount of main memory available to the user.

2.  $N_c =$  the number of CPU's.

- 3.  $N_T(n)$  = the number of I/O requests for device type n that may be processed simultaneously.
- 4.  $R_A(n)$  = the average access time for device n.

5.  $R_{\text{m}}(n)$  = the transfer rate for device n.

6.  $L_B$  = the maximum batch runs allowed active simultaneously.

4.4 CPU SERVICE

For given SUP rate  $R_S$  the rate at which CPU service is requested is  $R_S$ . $R_C$ . The rate at which the CPU can theoretically provide service is one hour of CPU time per hour of effective time. We may use the mathematics of Section 2.0 to calculate the CPU queue time per unit of effective time as:

 $Q_c$  = CPU QUEUE RATE = QUEUE (A,B,C)

where:  $A = R_S \cdot R_C$  $B = 1.$  $C = N_C$ 

4.5 1/0 SERVICE

For SUP rate  $R_S$  and device n, the rate at which service time is requested is:

$$
R_A(n)
$$

 $A = R_S \cdot R_I \cdot P(n)$   $(R_T(n)) + W(n)$ 

As above, with  $B = 1$ . and  $C = N_I(n)$ ,

 $\mathbf{Q}_{\mathbf{I}}(\mathbf{n})$  = QUEUE RATE FOR DEVICE  $\mathbf{n}$  = QUEUE (A,B,C)

REPRODUCIBLITY<br>ORIGINAL PAGE IS PO REPRODUCIBILITY OF THE **17** You All Andrew Miller 19

r

J

a

#### **4.6 FAIN MEMORY SERVICE**

ę

'

**Before** programs can be considered for CPU and 1/0 **services,** they must be resident **In** the main memory of the computer. The amount of memory required is equal to the program size and varies greatly from one task to the next. The time during which **the** memory allocation **is required is** estimated **by the SUP total** plus the CPU and I/O queue times.

**Tasks** do not normally receive a single block of memory residence time. Runs are removed from main memory and swapped for others based on a complicated priority scheme. A single task may be swapped several times before **it** completes.

.4

We wish to estimate the amount of time that a task seeks but is unable to receive **main** memory. This is done by defining the main memory as a service center and calculating the queue time from the techniques in Section 2.0. The queue time so calculated is the total wait time for memory including the hiatus prior to **Initial** load and the portion of the swap-out periods that are due to memory competition.

To calculate the memory queue, we must define the parameters A, B, and C from Section 2.0. Recall that A is the service center input rate and B is the service **rate.** C is the number of requests that can be serviced simultaneously. We have **already** mentioned that runs require main memory for the full SUP duration plus **the** CPU and 1/0 queue times. ie;

$$
A = R_S + Q_C + \sum Q_I(n)
$$
  
B = 1.

C, the number of servers, may be translated as the number of programs that can be fit simultaneously into the user's portion of main memory. This is clearly a function of the probability that a program of given size will need main memory.

This main memory run level parameter is estimated as;

$$
c = \text{MAX} / \sum_{m=1}^{MAX} mH(m)
$$

**Where** MAX is the maximum user memory available.

In practice  $H(m)$  is estimated by:

$$
H(m) \approx \frac{2 \text{ } \text{sup}(m)}{\text{sup}}
$$

where  $SUP(m)$  is the SUP accumulation for programs of size m and  $SUP$  is the total SUP accumulation for all runs.

#### 4.7 VOLUNTARY DELAY

Regression analysis has shown that voluntary delay time is almost exclusively **due** to user delays on demand runs. Regression curves have been developed to estimate the delay based on two variables, the number of batch and demand runs processed. These curves must be updated periodically.

#### 4.8 INVOLUNTARY DELAY

Regression analysis has shown that involuntary delay time is **primarily incurre while** magnetic tapes are mounted. Estimates are based on the number of tape mounts requested. Estimation coefficients must be updated periodically.

\_ \_ \_

4.9 BATCH DELAY TIME

**The batch delay valve** may be considered a service center with an input rate equal to the rate at which elapsed time accumulates for batch runs, less the batch delay rate itself. The service rate is unity and the number of servers is the number of batch runs allowed to be active simultaneously (variable  $L_B$ in Section 4.1). That is:

 $B_{\Omega}$  = BATCH DELAY TIME = QUEUE  $(A, 1., L_B)$ 

where if  $D =$  ratio of demand to batch runs

**DI -** Involuntary delay

 $D_V$  = Voluntary delay

 $Q_M$  = Memory queue

$$
ELAPS E = R_S + Q_C + \sum Q_I(n) + Q_M + D_I + D_V
$$

then

$$
A = (ELAPSE - BO) (I-D)
$$

thus

$$
B_0
$$
 = Queue (ELAPSE -  $B_0$ , 1, L<sub>B</sub>)

is an implicit function of the form

 $f(X) = X$ 

and may be solved by an iterative technique. The program implementing this model uses a Wegstein approximation to evaluate BQ.

The memory queue for batch runs is reduced by the batch delay queue since batch runs accumulate time behind the batch delay valve instead of in the memory queue.

#### 5.0 AN EXAMPLE,

Discussing the theoretical basis for the model does not suggest the way it is used in analyzing computer performance. An example will accomplish this better than abstract arguments.

The SCC has at this time, May 1976, three U1108 configurations. U1108-01 is a multiprocessing system having two central processors and 262K words of main memory. Direct access mass storage is provided by three types of device. There are 787K words available on a high speed drum system designated as an FH432. A

.10

lower speed drum device, FH1782, provides 8.4M words. A disc device, F844O, provides 240.81 words. There are 24 tape drives available to the system. U1108-01 supports interactive demand termin,  $ls$ , batch terminals, and batch processing submitted from the machine room floor.

System 1108-02 has only one processor and only 131K words of main memory. Mass storage is provided by 2.4M words of FF432 drum space and 88.1M words of a very low speed drum device called Fastrand. Twelve tape drives are available. The system is used to process batch runs submitted from the floor.

.

医腹膜内静脉

2019年1月

t

The 1108-03 configuration includes a single processor and 262K words of main memory. There are 525K words of FH432, 4.2M words of FH1782, 137.6M words of F8440, and 24 tape drives available. The 03 system processes batch runs submitted both from the floor and from remote batch terminals. There are no demand (interactive) terminals connected to this system.

For this example, we will investigate the effect of discontinuing the 02 configuration. How could the remaining equipment be best utilized?

Conceptually, the analysis must define the workload and test alternative methods of processing it. Part of the workload definition should be to assess performance of the current configurations. Thus we have a benchmarking task to determine where we are, and an experimental task to assess alternatives.

The operating system of the U1108 produces data intended for use in billing computer users. These accounting data provide an excellent workload profile. Tables A, B, and C present data for the three SCC U1108 configurations depicting a weeks actual work. While these profiles are not necessarily typical of future work, they will be so construed for this illustration. The workload for U1108-01 is considered in two parts since most demand terminal work is processed between 0800 and 1600 hours, Monday through Friday. The profile of demand work is distinctly different than the batch work.

A few observations can be made from an inspection of the performance data. For example, the mass storage demands on the 02 system can be absorbed by the other two systems with a net increase of less than 5% each. The profiles of mass storage usage on the 01 and 03 systems indicate that this demand can be met without impairing operations.

The main memory profiles show that the 02 system typically has greater memory demands than the other two: the average resident program is bigger. We also note that the heavy demand terminal support during the 0800-1600 period involves small programs. We probably won't want to mix the large batch programs from the 02 system with the small demand runs on the 01.

The service requirements for all three systems can be seen in figures 3, 4, and 5 which depict the SUP rate as a function of time. It is apparent that service requirements build during the 0800-1600 hour time period for tine 01 and 03 systems. We will want to provide this same response even after the work from the 02 is absorbed.

To benchmark the current configuration, the model was run using the actual workloads depicted in tables A, B, and C and the actual system configuration. The results are tabulated in tables D, E, F, and G.

#### U1108-01 WORKLOAD WEEK ENDING 2 MAY 1976

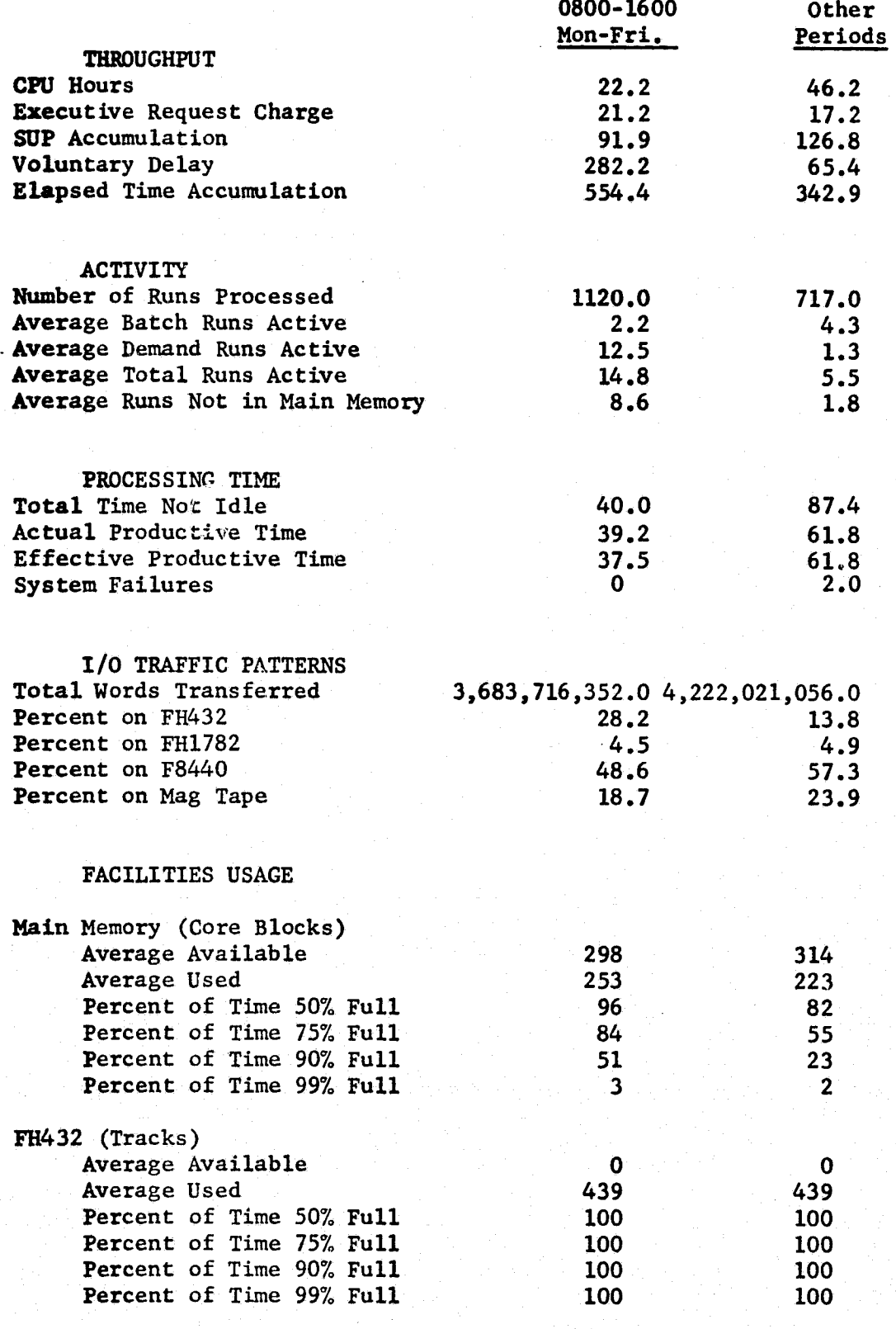

(Continued)

TABLE A

12 REPRODUCIBILITY OF THE<br>CRIGINAL PAGE IS POOR

*yt.*

J

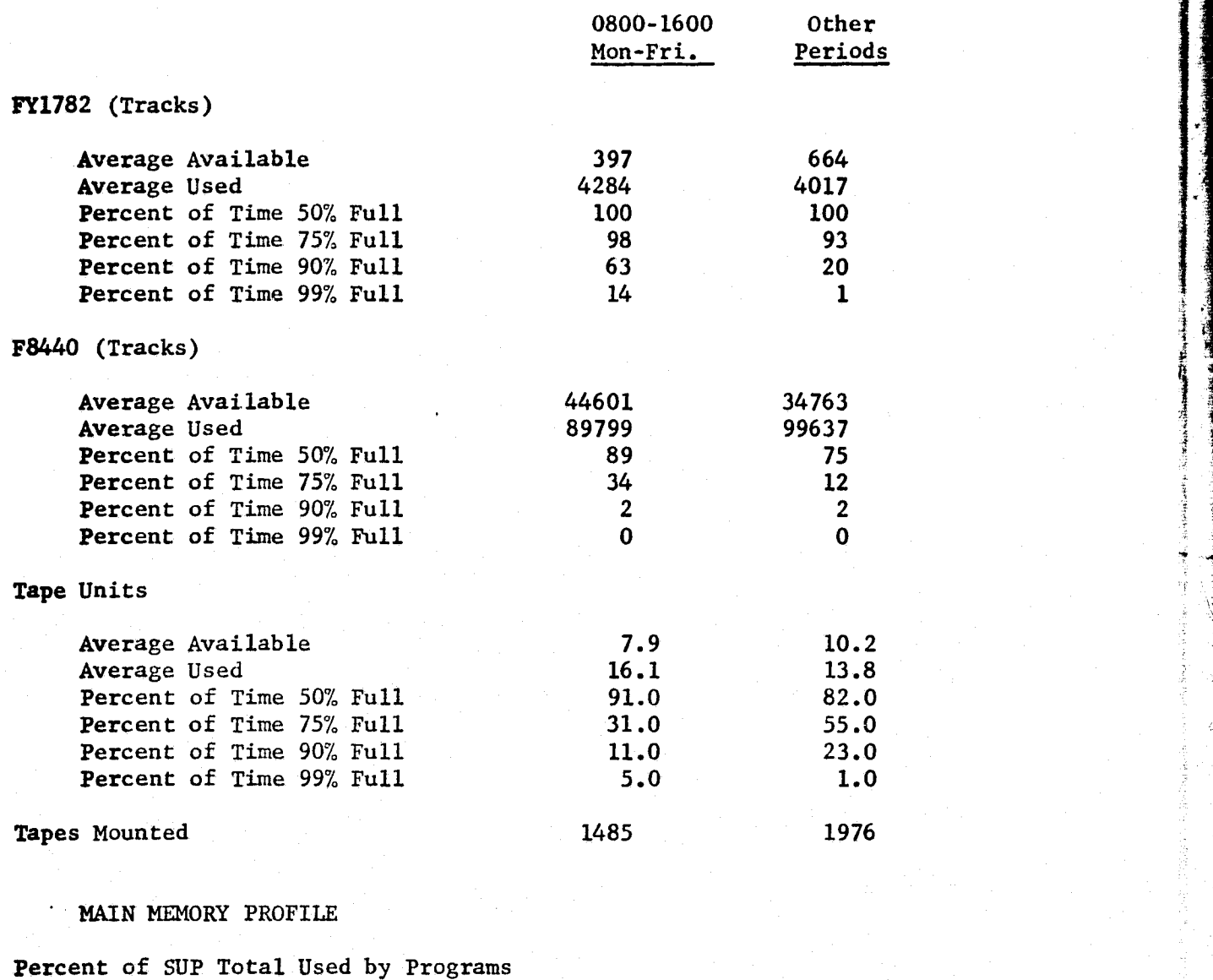

 $\mathbb{R}^n$ g

a

Occupying:

k t

I

s

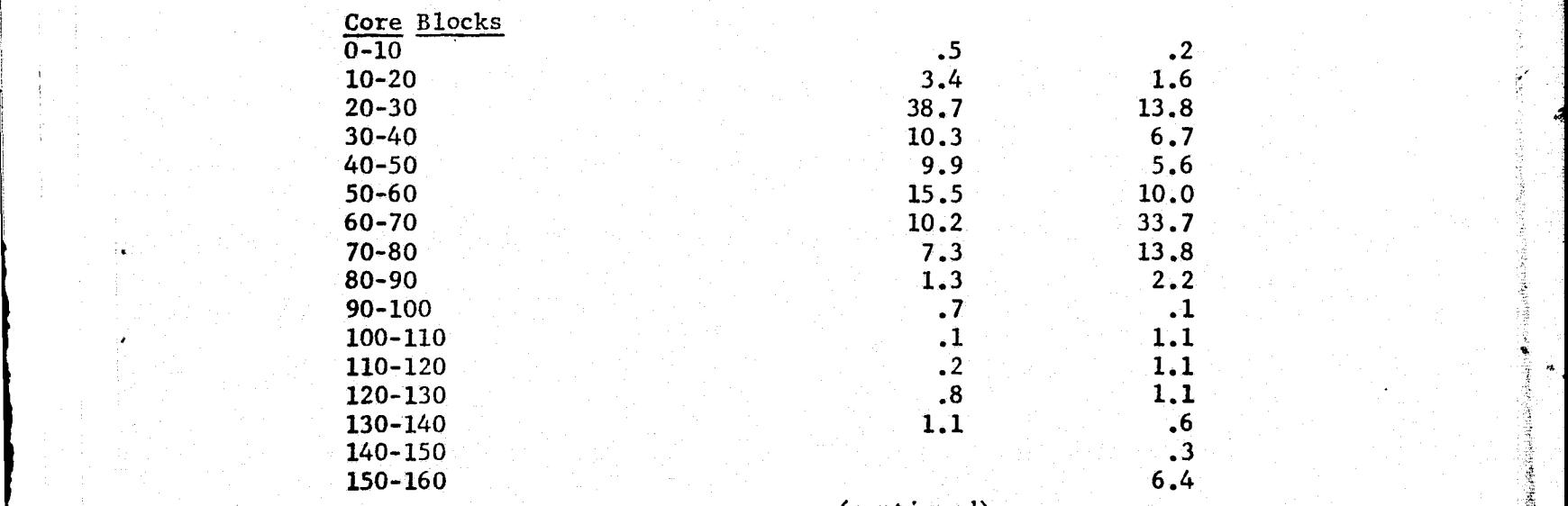

(continued) <sup>9</sup>

Table A Cont.

Other Periods

 $.0 \n.0 \n.5 \n.0 \n.3 \n.0 \n.7$ 

### Core Blocks (Cont.)

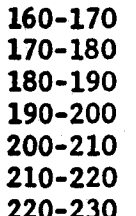

Table A Cont.

 $14$ 

#### **U1108** -02 WORKLOAD WEEK ENDING 2 MAY 1976

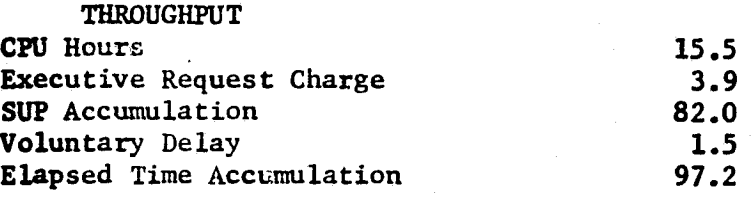

#### ACTIVITY

F.

!

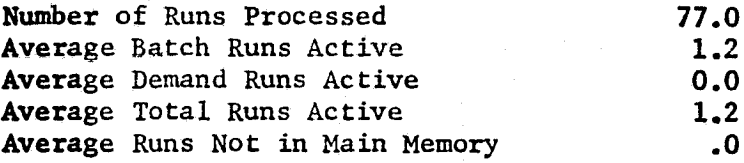

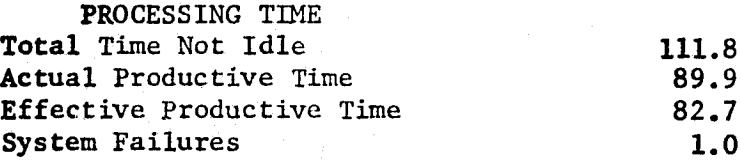

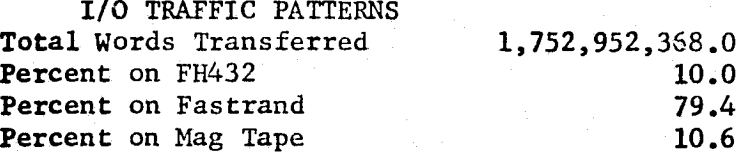

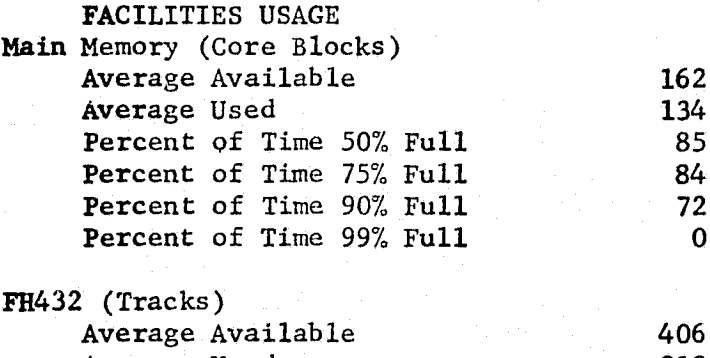

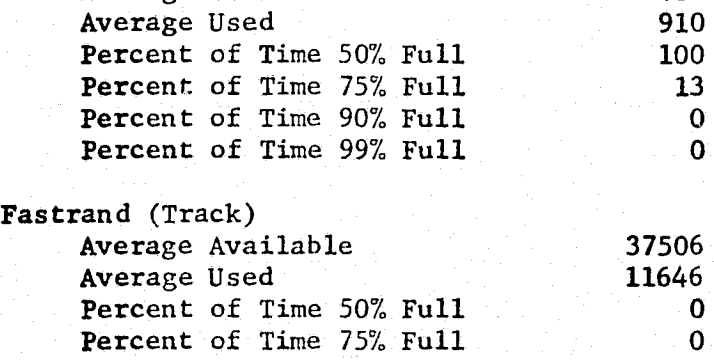

Percent of Time 90% Full

Percent of Time 99% Full

TABLE B

 $\alpha$ 

0

0

0

0

a

4

b,

k

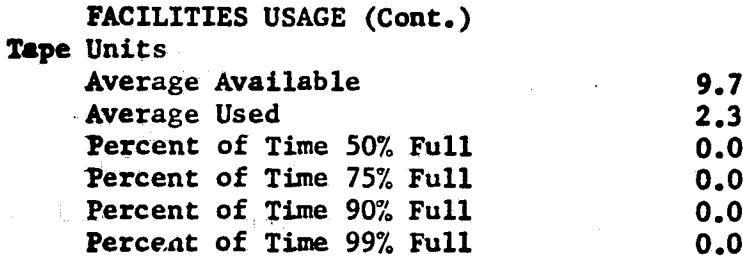

**Tapes Mounted**

192.0

**MAIN MEMORY PROFILE Percent** of SUP Total Used by Programs Occupying:

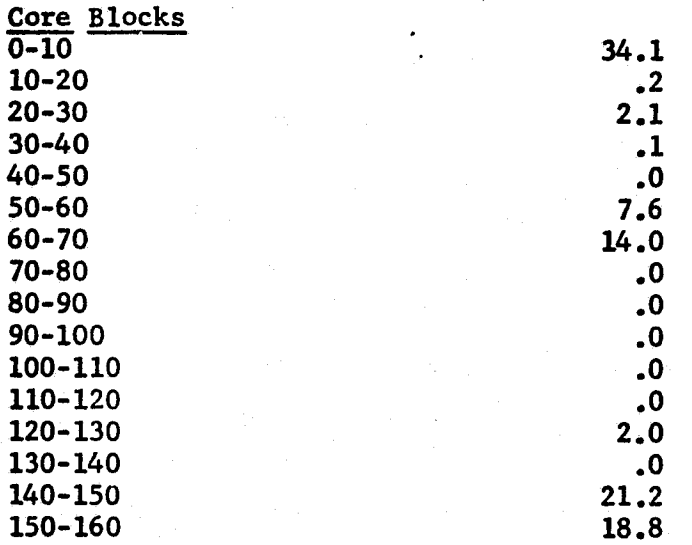

#### **U1108** -03 WORKLOAD **WEEK ENDING** 2 MAY 1976

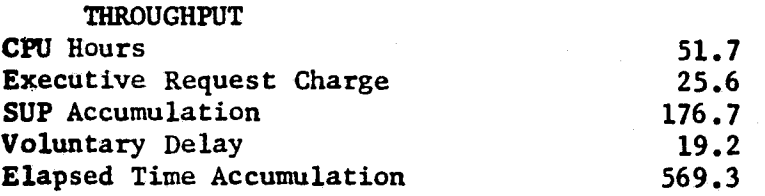

ACTIVITY Number of Runs Processed 1301.0<br>Average Batch Runs Active 5.7 Average Batch Runs Active 5.7<br> **Average Demand Runs Active 6.0 Average Demand Runs Active 0.0<br>
<b>Average Total Runs Active 5.7** Average Total Runs Active 5.7<br> **Average Runs Not in Main Memory 1.9** Average Runs Not in Main Memory **1.9**

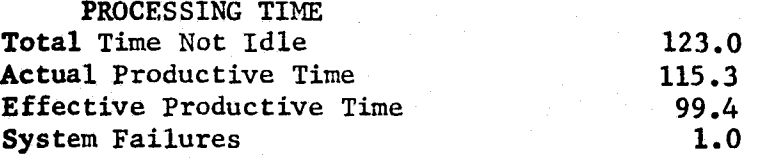

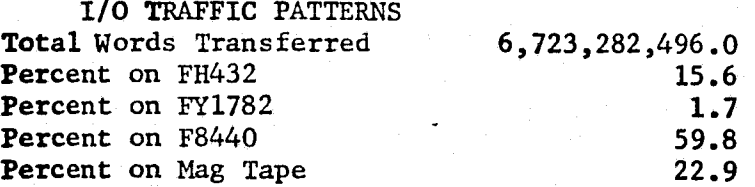

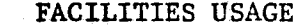

s

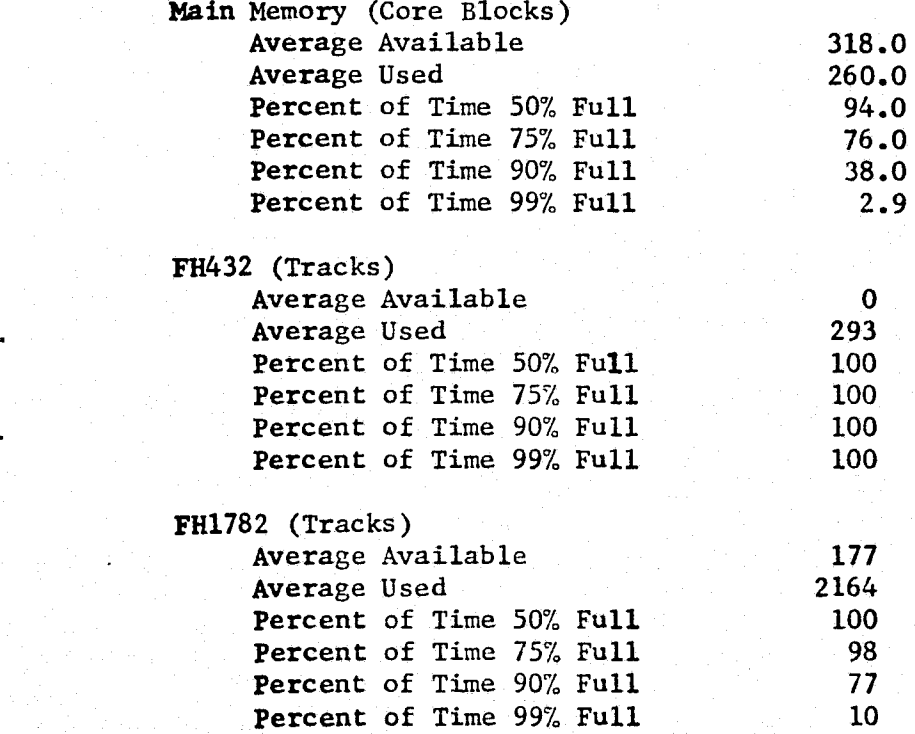

TABLE C

17

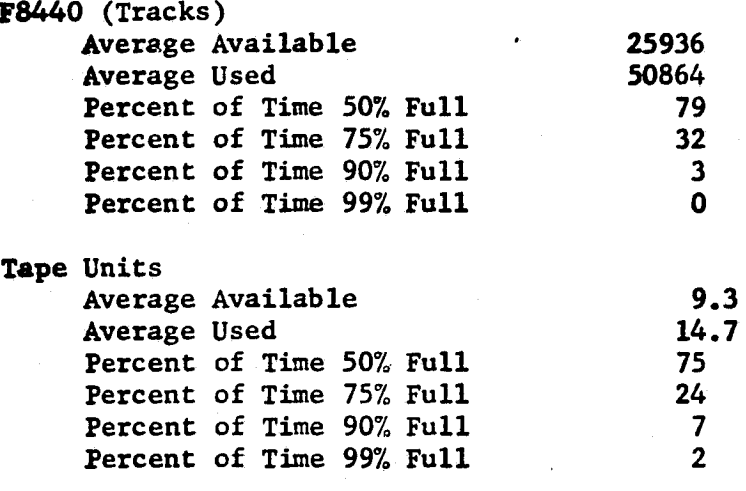

#### Tapes Mounted

3547

MAIN MEMORY PROFILE Percent of SUP Total Used by Program<br>Occupying:

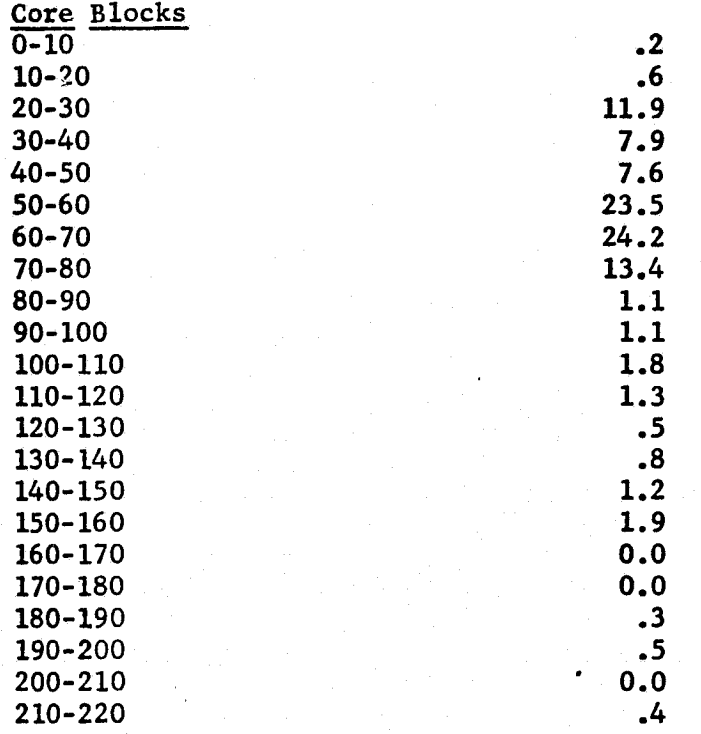

REPRODUCIBILITY OF THE ORIGINAL PAGE IS POOR

Table C Cont.

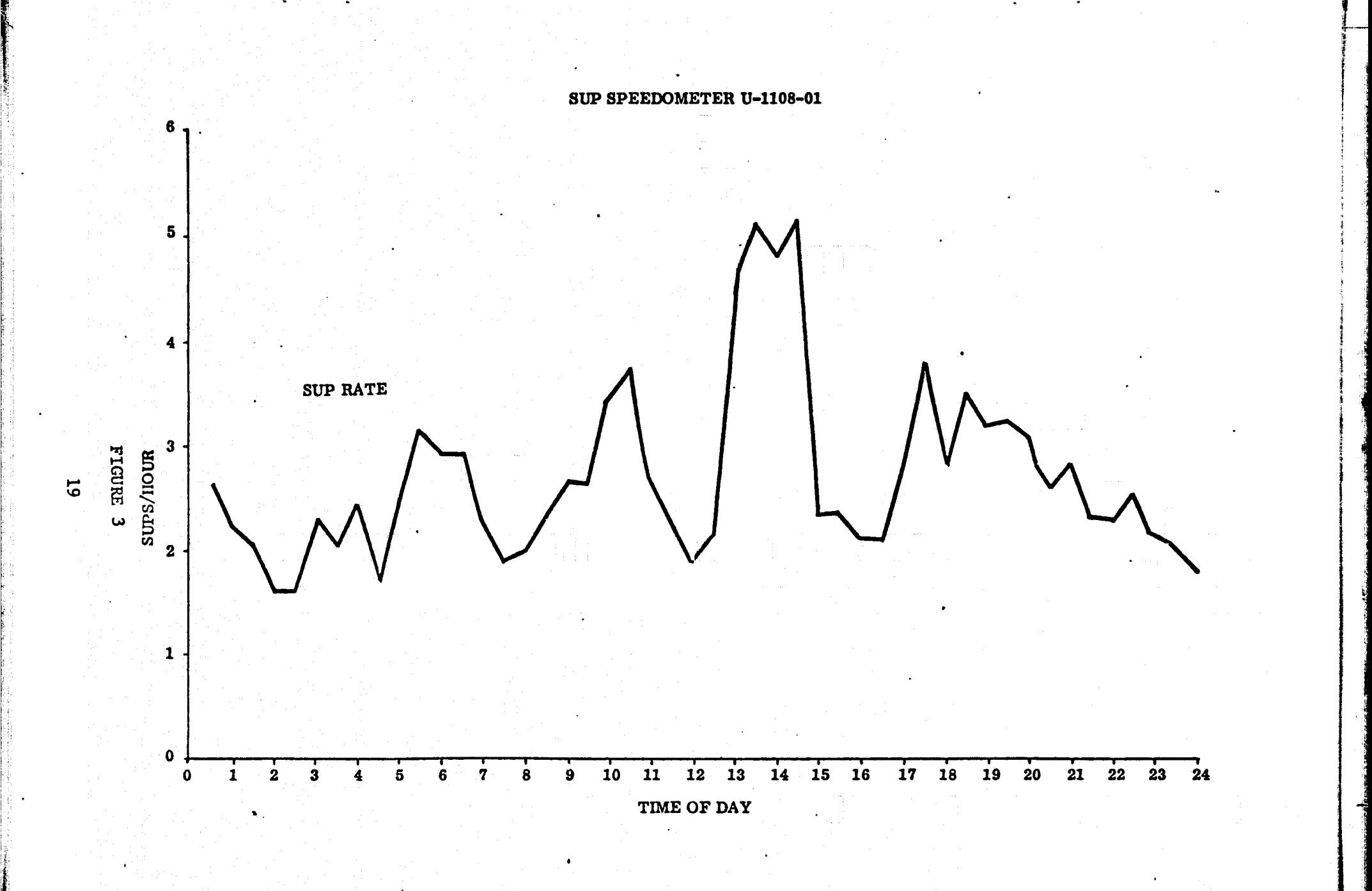

P

Y^

 $\sim$   $\sim$ 

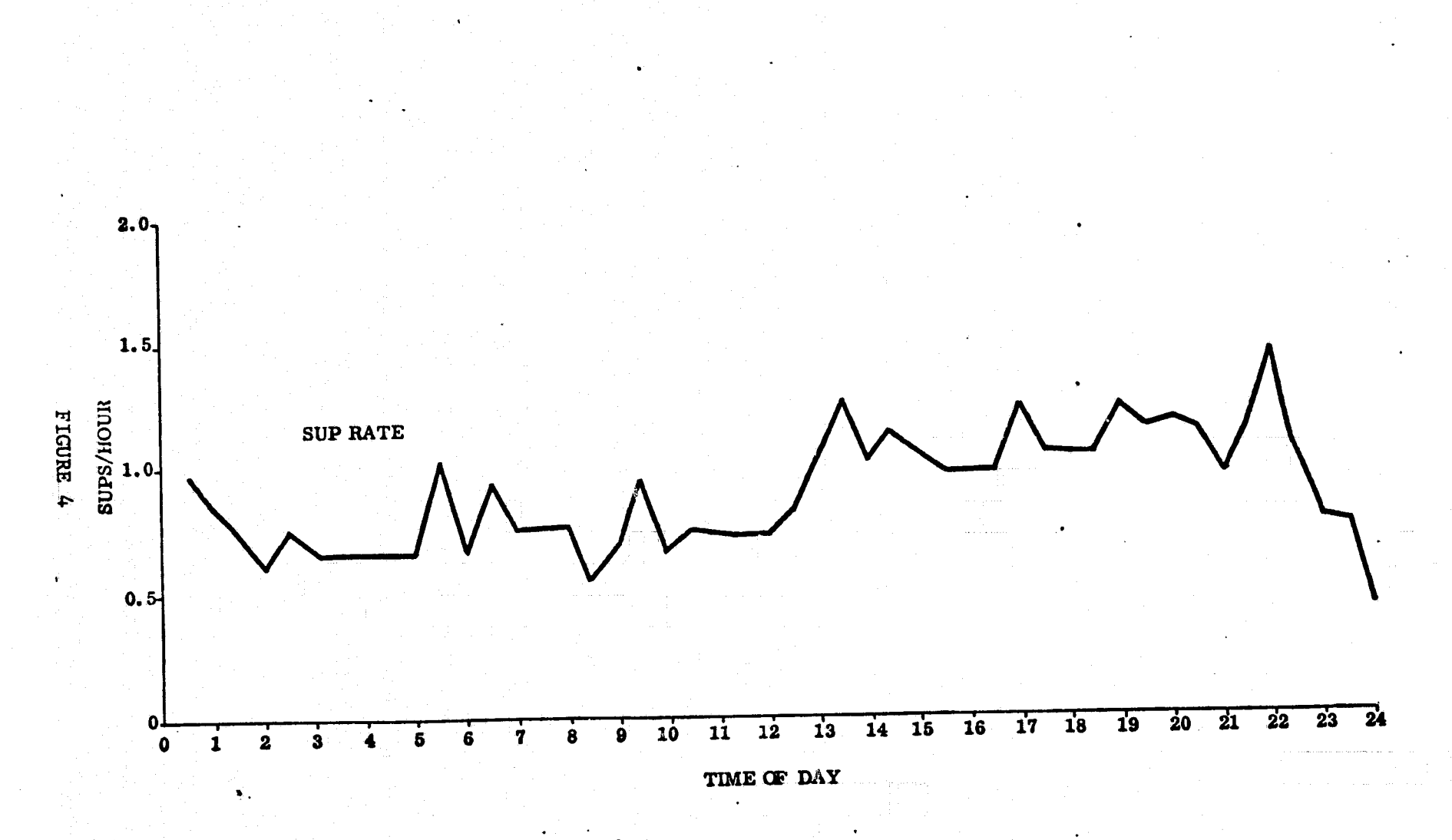

SUP SPEEDOMETER U-1108-02

50

SUP SPEEDOMETER U-1108-03

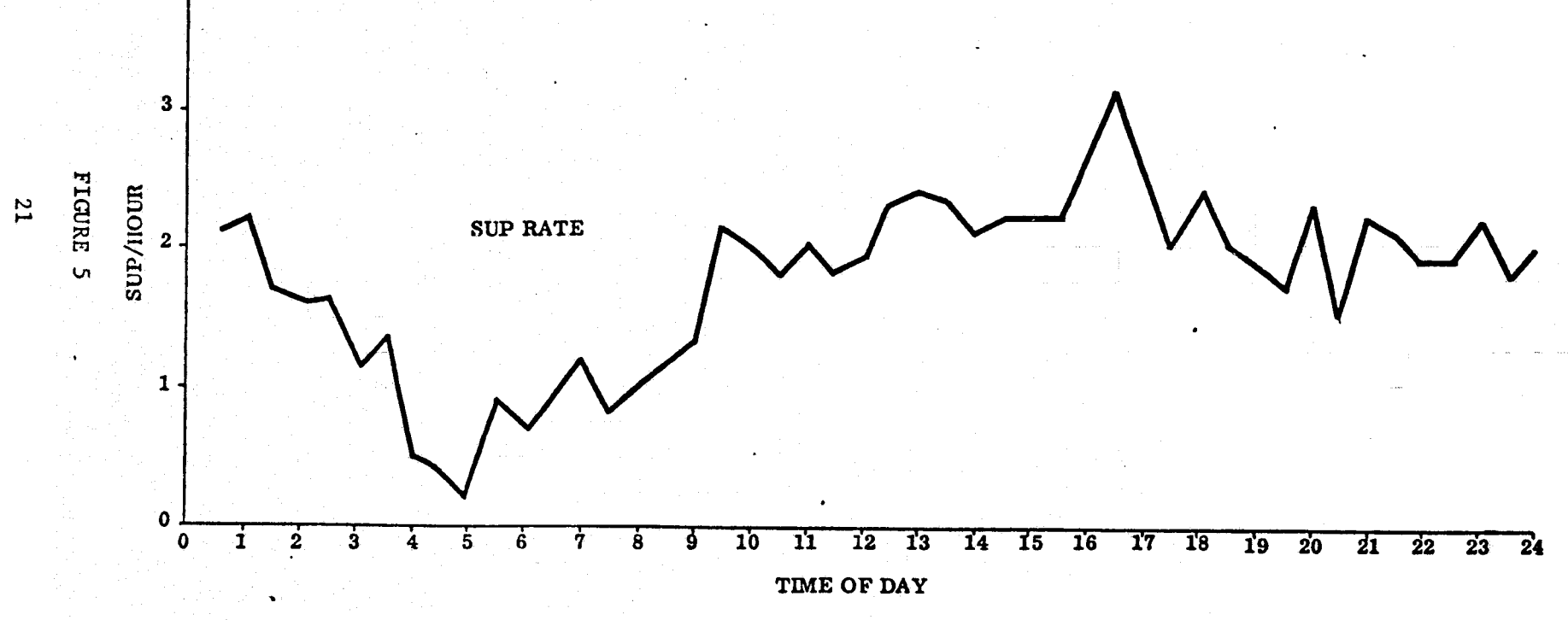

 $\ddot{\phantom{1}}$ 

# U1108-01 MODEL BENCHMARK DAY SHIFT<br>WORKLOAD FROM W/E 2 MAY 1976

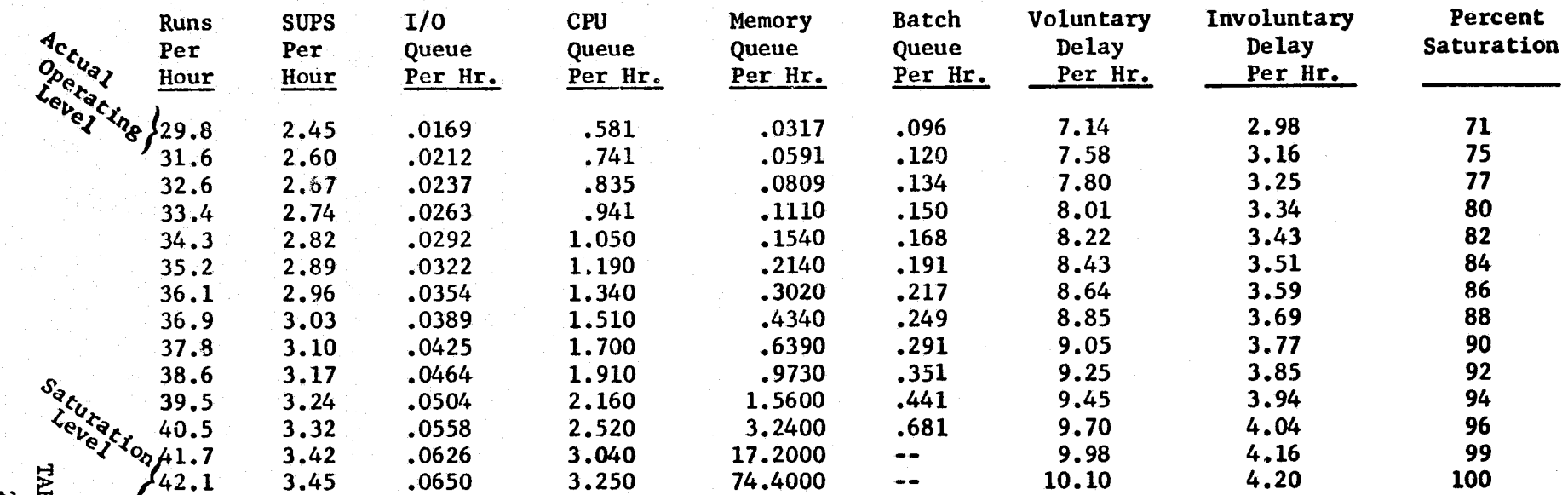

**BLE**<br>22

 $\mathbf{\mathbf{d}}$ 

# U1108-01 MODEL BENCHMARK NIGHT SHIFT<br>WORKLOAD FROM W/E 2 MAY 1976

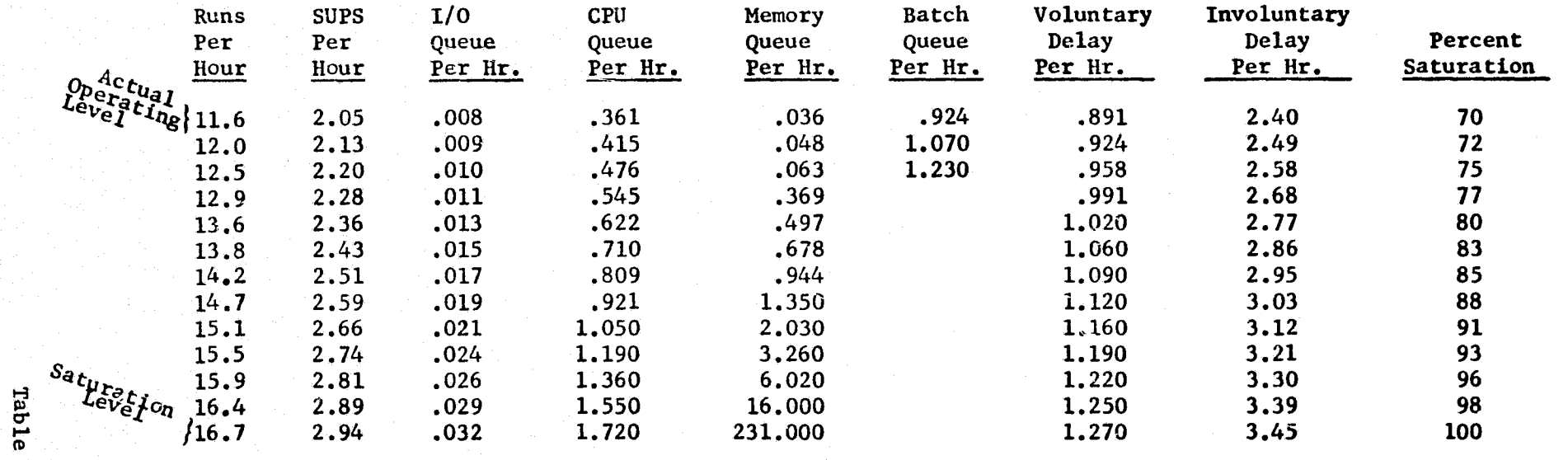

 $23$ 

 $\mathbf{H}$ 

# U1108-02 MODEL BENCHMARK<br>WORKLOAD FROM W/E 2 MAY 1976

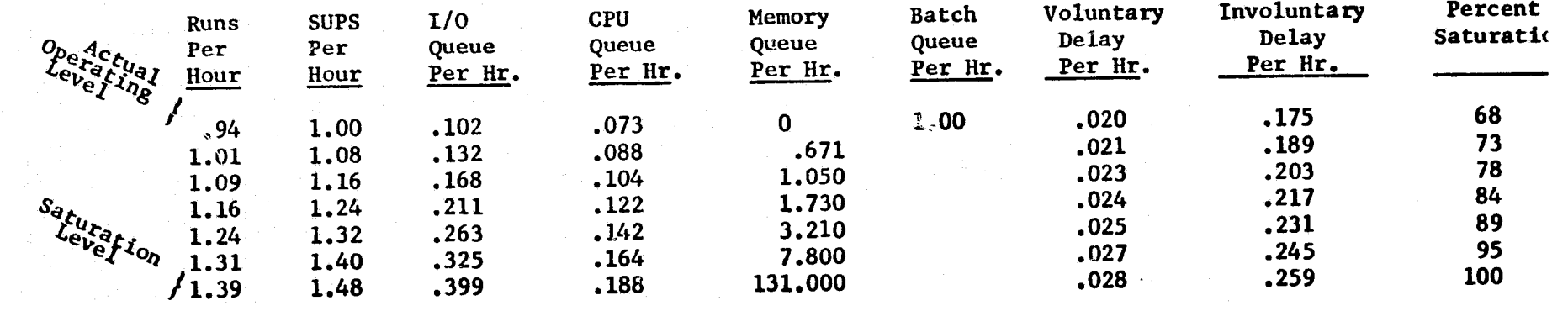

24

Table F

# RIODUCIBILITY OF THE EXPORT

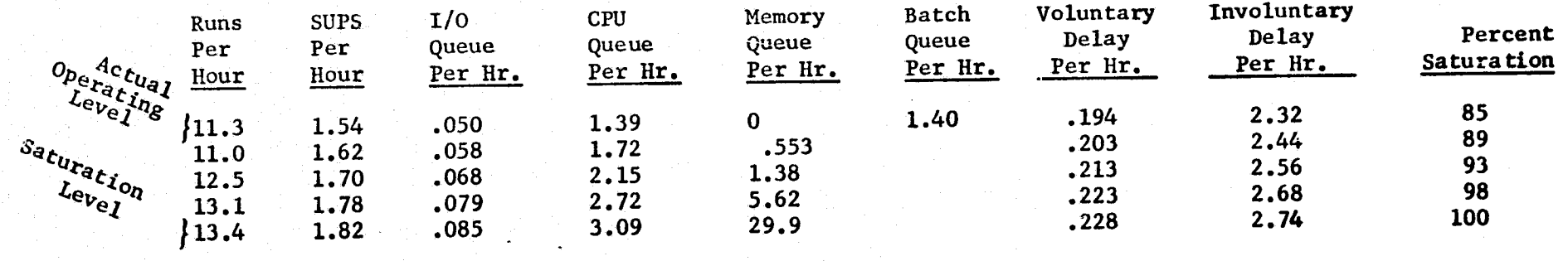

# U1108-03 MODEL BENCHMARK<br>WORKLOAD FROM W/E 2 MAY 1976

Table G

**CARD BETWEEN THE REAL PROPERTY AND REAL PROPERTY.** 

F 寮 Looking first at the U1108-01 system and the heavy day shift workload (Table D), **notice the sudden buildup in the memory queue prior to the saturation level. It is** the memory queue which overloads first, causing system saturation. The CPU **queue is** the second most critical while the I/O queue shows capacity still **available** at system saturation.

**Recall** that CPU and I/O queue times as well as the SUP rate are included in the memory queue input rate. Therefore, we may think of these three elements as causing memory saturation. The CPU queue buildup is critical since it tends to push the memory queue into a saturation condition. Notice that the CPU queue at the actual operating level is about 1/5 of the SUP rate while at the saturation **level** it is nearly equal to the SUP rate. This indicates that the CPU queue is the most important contributor to the overloading of the memory queue (given the program-size profile and memory availability actually experienced).

A modeling distortion can be seen in the failure of the batch queue to saturate it the actual operating level. Since the actual batch limit was used in running the model, this queue should have saturated at the 71% level rather than the 99% level. This discrepancy is caused by the model assumption that the batch and demand work have identical profiles.

**It is** incorrect to assume from Table D that it would have been feasible to operate the U1108-01 system at the rate of 3.45 SUPS per hour. While this would have been theoretically possible, it would have caused an increase of over 8000% in the queue time of each run. This degradation of response time in the demand terminal environment would have been intolerable. The tradeoff of SUP rate for queue time can be seen in figure 6. It is apparent that the actual operating level is nearly optimum in terms of output gained per unit of delay. For this reason, and to be conservative, we will assume that about 70% of saturation is optimum for the day shift U1108-01.

Similarly, on the U1108-01 night shift, 70% saturation is taken as optimum. Note, that the batch queue saturates closer to the actual operating level in Table E, indicating less demand influence on the total workload profile. As before, the memory queue is pushed into a saturation condition by the CPU queue (see figure 7).

The U1108-02 system seems to be running under capacity during this timeframe (see figure 8). An increase of 10% to 15% in the saturation level would effect the performance very little. It, too, is limited by the memory queue but the low speed Fastrand drums make the I/O queue more critical than on the other two systems,

The U1108-03 system appears to have been running at optimum capacity (see figure 9). Again the memory queue is pushed to saturation by the CPU queue.

From this analysis we conclude that the U1108-01 and U1108-03 systems were operated near optimum capacity during their effectively productive times in the test period.

There are several approaches to assessing the effect of removing the U1108-02 system. One way is to develop a composite workload profile from the work produced by all three systems. This profile can then be tried against optional configurations.

For example, running the composite workload against a U1108-01 configuration yields the results in table H. If we assume an optimum capacity at the 70% level, then it would be possible to produce 16.6 runs per hour. Recent studies

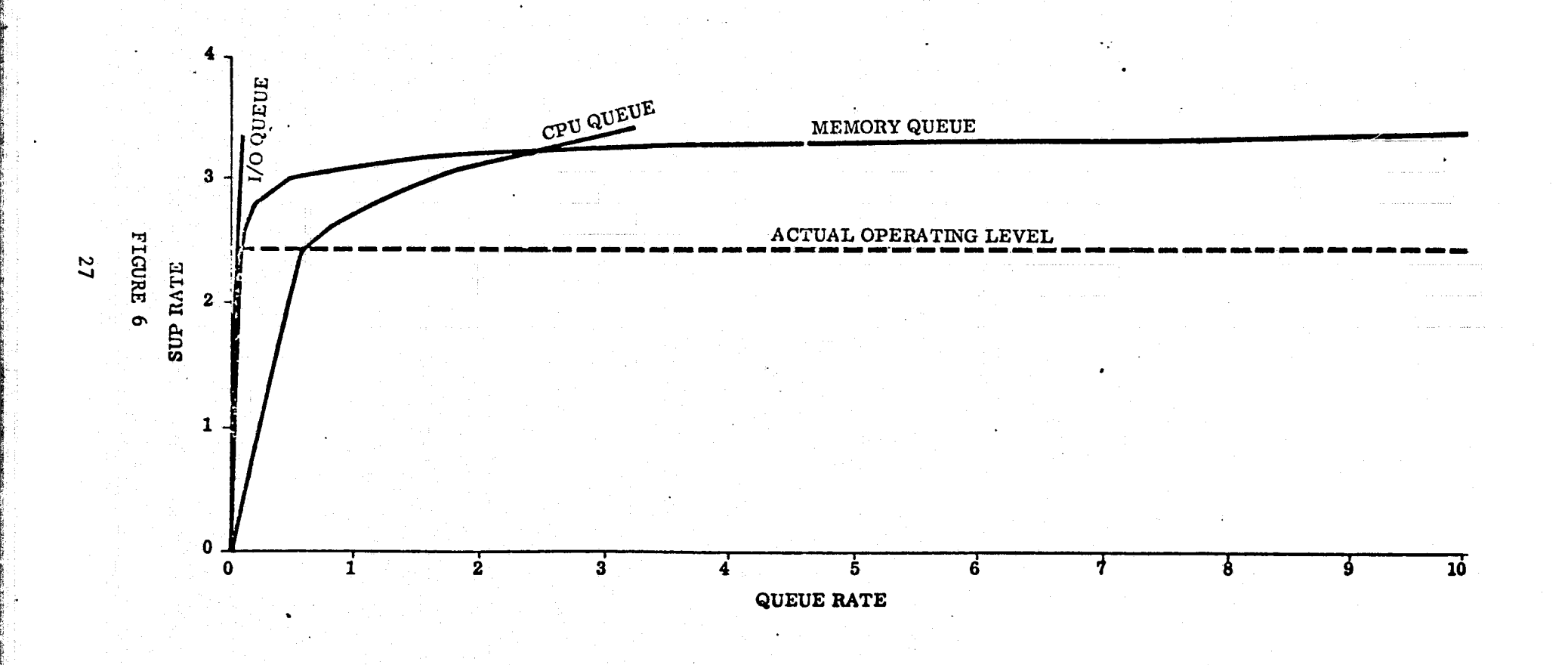

T

U-1108-01 DAY SHIFT<br>SUP RATE VS QUEUE RATES

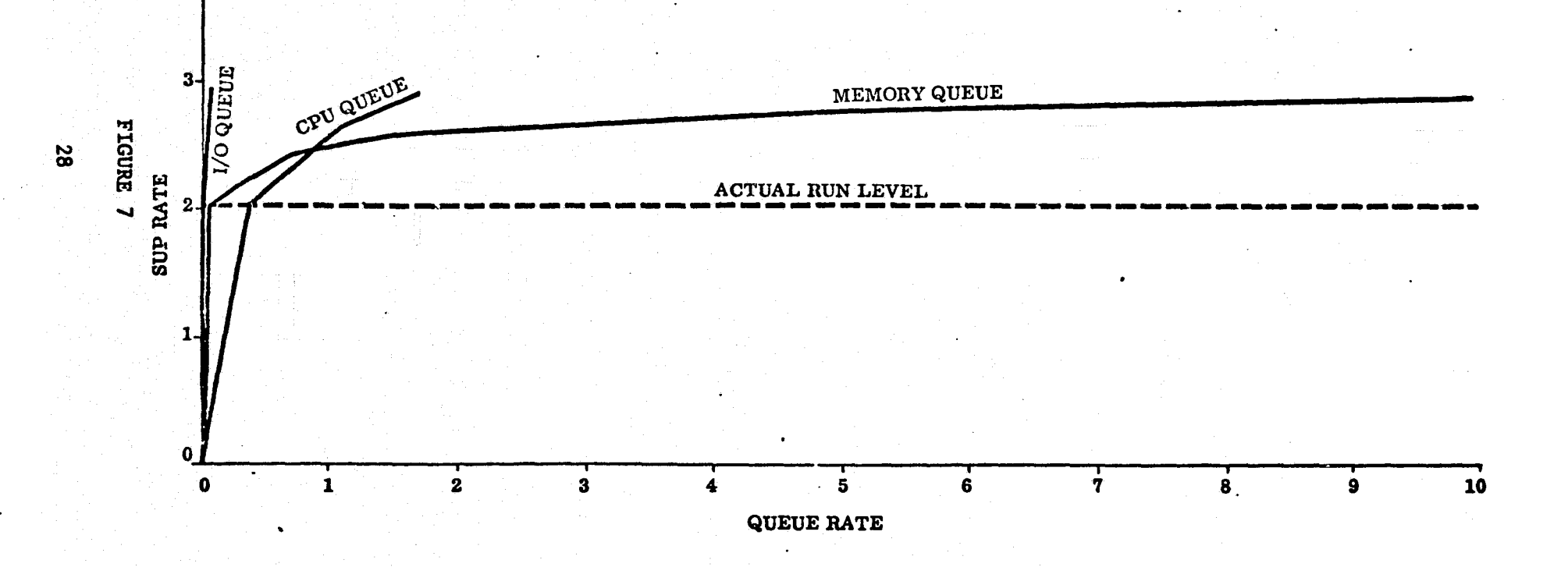

-3

U-1108-01 NIGHT SHIFT SUP RATE VS QUEUE RATES

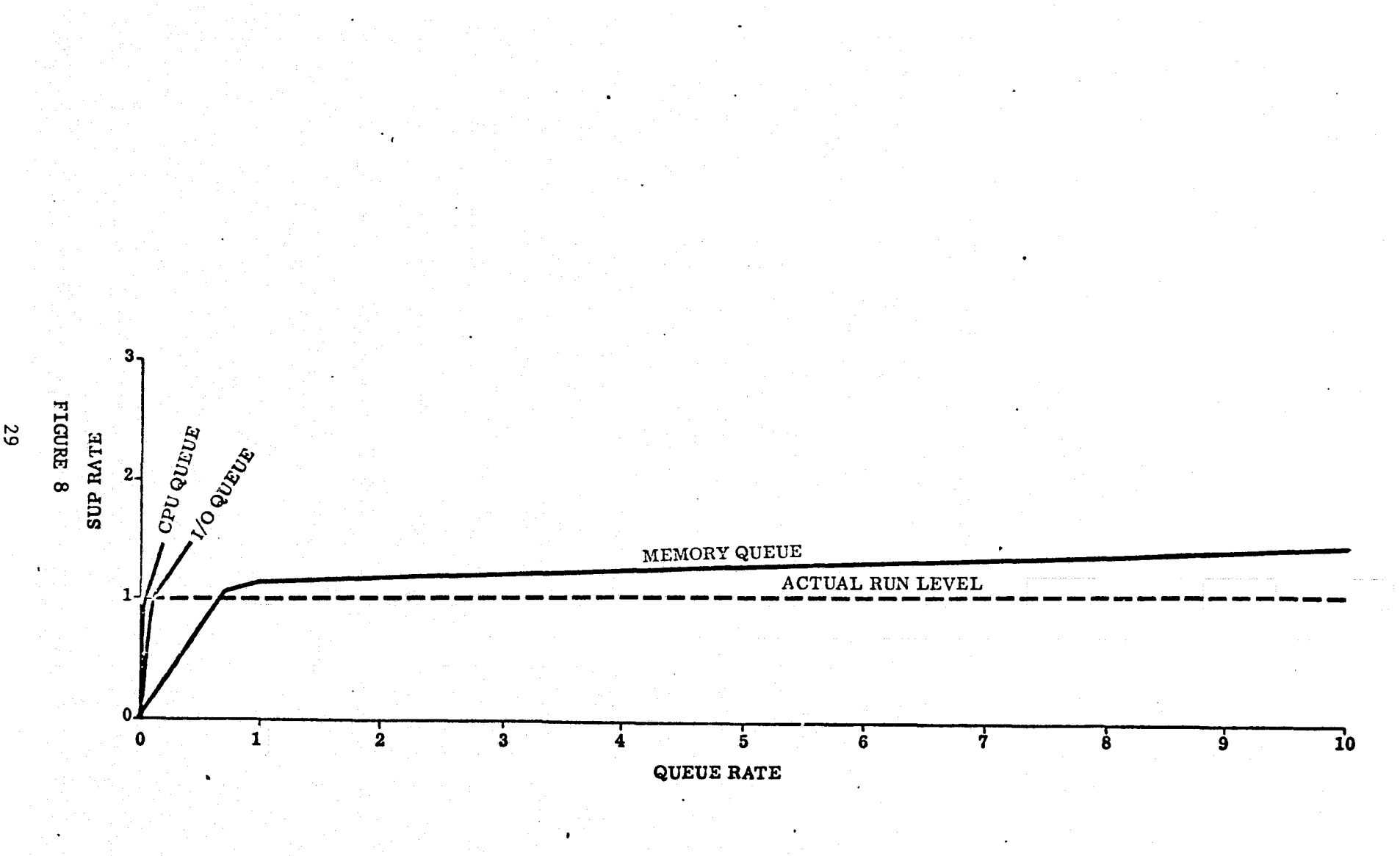

U-1108-02 SUP RA''E VS QUEUE RATES

52

**THAN REGIONAL COMPO** 

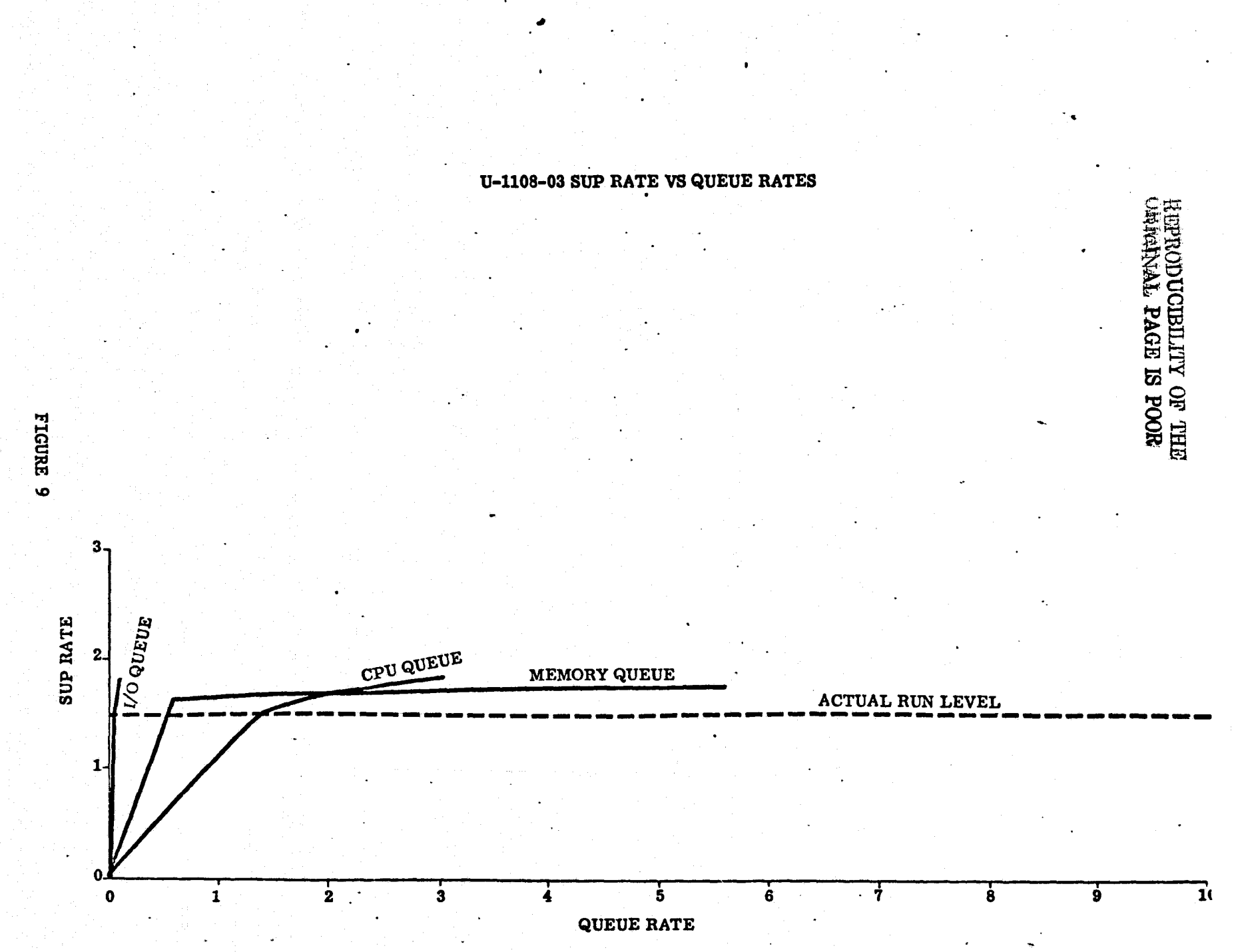

 $\frac{1}{\alpha}$ 

Ğ,

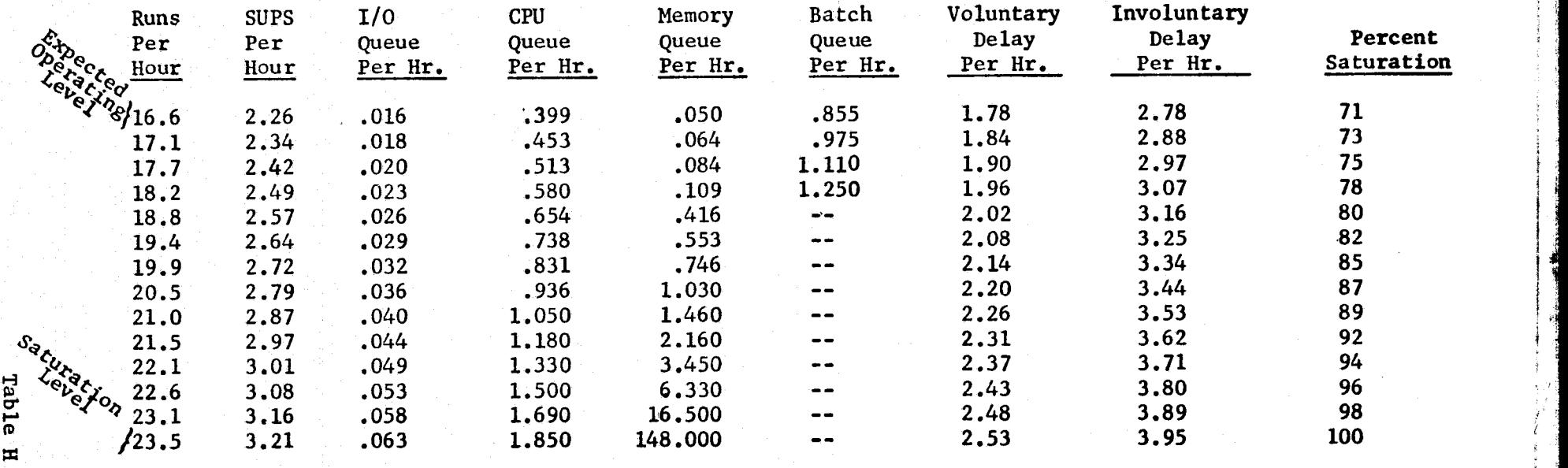

#### U1108-01 COMPOSITE WORKLOAD WORKLOAD FROM W/E 2 MAY 1976

 $\mathbf{a}$ 

indicate that effective productive time is about 85% of non-idle time (allowing • for downtime and PM). There were 3215 total runs produced in the test period. **At 16.6** runs per hour and 6.8 effective hours per shift, 28.5 shifts would be needed to perform the work. Two U1108-01 configurations operating 15 shifts per week could accomplish the work of the test period.

**Even if** the U1108-01 machine were able to reach its theoretical maximum of 23.5 runs per hour, it would require over 20 shifts of operation to complete the work. Thus, we may conclude that two U1108-01 configurations could have handled the work but one could not.

The model results of running the composite workload on the U1108-03 system are depicted in table I. If we set the expected operating level at the 85% of saturation point, as seen in the benchmark, then we would expect to produce **about** 10.8 runs per hour. Reasoning as for the U1108-01 we would conclude that 44 shifts of U1108-03 operation would be required by the test workload. This equates to about three such machines operating all day five days per week.

We may also conclude that together the U1108-01 and U1108-03 configurations would produce about 27.4 runs per hour and that each would require about 18 shifts of operation per week to complete the 3215 runs of the test period.

#### 5.1 EXAMPLE CONCLUSION

The most obvious options available with existing hardware if the U1108-02 system were not available are:

- 1. To accomplish the work with the remaining 2 systems unchanged;
- 2. To acquire 262K words of additional main memory and reconfigure the CPU's into three unit processor systems similar to U1108-03;
- 3. To reconfigure the three processors into a single, three-CPU system; and 4. To acquire another processor and configure two, dual-CPU systems similar
- 4. To acquire another processor and configure two, dual-CPU systems similar to U1108-01.

Of these we have seen that option 1 could not have accomplished the workload of the test period without weekend work. Options 2 and 4 accomplish the work within the 15 shifts of the standard work week. To test option 3 the composite workload was tested against the U1108-01 configuration modified to include 3 processors. The expected operating level of this configuration was 21.5 runs per week. Thus, a triple CPU configuration with maximum main memory would require about 22 shifts to complete the test period work. one such system would not be adequate.

Of the two feasible options, number 2 is the cheapest to implement. The expected operating levels of the two options do not differ significantly (33.2 runs per hour for two dual processors versus 32.4 for three unit processors - well within any reasonable estimate of the model error). The big question would concern the heavy demand workload during the day shift period. How many of the unit processors would be required to handle the day shift work now accomplished by U1108-01 and would the response times be adequate?

To answer these questions, the day shift workload profile from U1108-01 was tested against the U1108-03 configuration. The expected run level turned out to be 16.6 runs per hour indicating about 10 shifts would be required to accomplish the test period load of 1120 runs. This means two of the unit processors would have to be dedicated to the U1108-01 day shift work.

32

# U1108-03 COMPOSITE WORKLOAD<br>WORKLOAD FROM W/E 2 MAY 1976

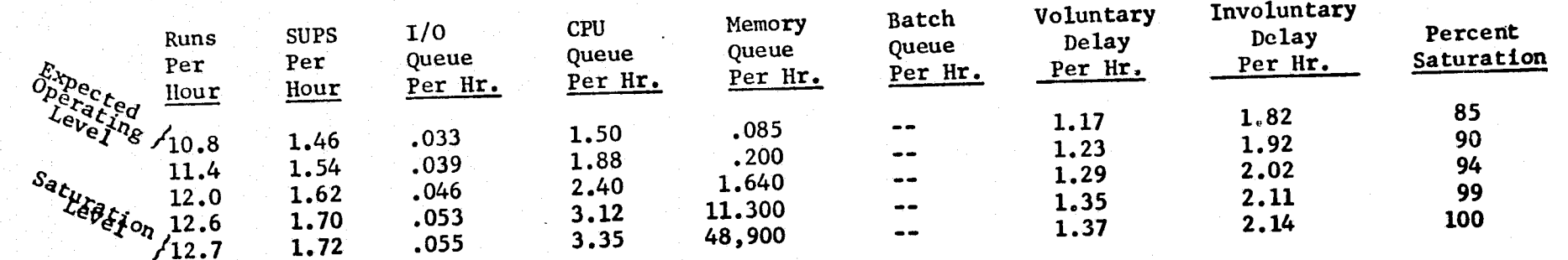

Table I

memory queues combined - excluding the batch delay queue) accrued per unit of elapsed time. This will give us a feeling for the rate at which runs are delayed because of the system load. For example, if we find queue time accuing at the rate of  $\frac{1}{2}$  second per second of active run time, and if the operator of a demand terminal made a request every 5 seconds, then processing of his requests would be delayed an average of  $2\frac{1}{2}$  seconds.

The day shift workload accrued .043 seconds of delay per second of elapsed time on the dual processor and .144 seconds per second on the unit processor. Thus, we could expect response time to about triple. We get the same relative answer but a different absolute concept of the response time if we look at queue time as a quotient of total service time. The dual processor accrues about .25 seconds of delay per SUP second while the unit processor would accrue about .87 seconds per second. Again, the response time triples.

As was mentioned at the beginning of this section, it is not the intent to develop rigorously an argument for any particular reconfiguration of the SCC computers. These examples are intended for illustrative effect. A thorough analysis would require a better development of the projected workload. There is no assurance that the workload of the week ending 2 May 1976 is representative of anything to be seen in the future. We would also require a more careful definition of the hypothetical configurations.

#### 5.2 MODEL ACCURACY

The question of model accuracy occurs at this point as we wonder about the validity of the various performance estimates cited in this section. Accuracy estimates may be made from benchmark runs.

Comparing the model estimate of the elapsed time with the actual elapsed time accrual provides an accuracy estimate. Although several months of data should be benchmarked before any conclusive statement is made, so far the model has estimated elapsed time closely (within about 10%).

The batch delay queue can also be used to determine the accuracy of the queue time estimates. We know that this queue, unlike the others, operates at the saturation level. That is, the number of batch runs active is equal to the batch run limit set by the console operator. This is true because the batch run backlog is almost never empty.

Thus, if the model is calculating queue time correctly and if the SUP is representative of service requirements, the batch delay queue should saturate at the actual operating level. As has been pointed out, this happens for the two systems that run solely batch work but does not for the U1108-01 which runs both demand and batch.

The batch delay queue does not saturate on the U1108-01 model test at the correct level because no allowance is made for the differences between the batch and demand workload profile. This principle can be used to predict the profile of the U1108 -01 batch work. on the day shift, for example, an inspection of the data in Table A indicates that the batch delay queue would have saturated at the proper level if batch work had accumulated .49 hours of elapsed time per run and required about .3 SUP hours per run. These happen to be the attributes of the work processed on the U1108-01 night shift which consists mostly of batch runs, leading to the observation that the batch delay queue seems accurate.

**While this demonstration is not conclusive, it suggests a means of determining model accuracy. Confidence can be gained only over a period of extended use.**

**A final comment having great intuitive appeal on model accuracy will be given. When** the U1108-03 benchmark test was first made, prior to the test **results presented in this** paper, it was noticed that the batch delay queue saturated before the supposed actual operating level. The model results were consistent with a data set that had accrued approximately 85 hours more of elapsed time than had **apparently** been experienced in the test period. A check was made and it was **found** that a program bug in the data collection routine had caused an understatement of the elapsed time amounting to 83 hours. The model was right; the data was wrong.

*This* **example is admittedly melodramatic, but interesting.**

**Model accuracy** depends on:

- **1. The** accuracy of the queue calculations,
- 2. The accuracy of the service requirement estimates, and
- 3. The accuracy of the model assumptions.

**Of these** conditions, the most questionable is the second: service requirements estimates. The SUP does not state the exact system service load. The CPU charge **does** not include the total processor load. It is not apparent how much of the **executive** request charge is CPU time and how much is I/0. Preliminary indications **are** that the model is highly accurate and that current methods of estimating the **service** requirements are close enough for practical use. Experience with the model will allow development of a better accuracy estimate.

#### 6.0 MODEL IMPLEMENTATION

A computer program implementing the model has been written in the FORTRAN V language to operate on the Univac 1108 computer under the EXEC VIII operating system. This program estimates accumulated elapsed time and other throughput parameters for input loads up to the system saturation level. Estimates are based on a specified workload profile and configuration definition.

6.1 STRUCTURAL OVERVIEW

The program is collected as one absolute link with *no* overlays. There is a main program and 8 external subprograms. The calling sequence is as depicted in Figure 10. All subprograms have one entry print designated by their respective names.

5

L

#### 6.2 FUNCTIONAL OVERVIEW

The main program reads the configuration and workload definitions from a namelist called \$INPUT. All performance parameters are calculated and the output reports **are** written. DELAYS Calculates the voluntary *and* involuntary delay estimates; MEMUTL calculates the memory utilization estimate; QUEUE calculates all queue time estimates; and TMS14AP is *an* experimental subroutine estimating the tire required to swap programs in and out of main memory. WEGIT is a MATHPAC routine **used** for solving an implicit function by iterations. WAIT, *is* used in calculating queue times and PHAT is part of the experimental time-to-swap code. GAMMA is another MATHPAC routine used to evaluate the Gamma or factorial function.

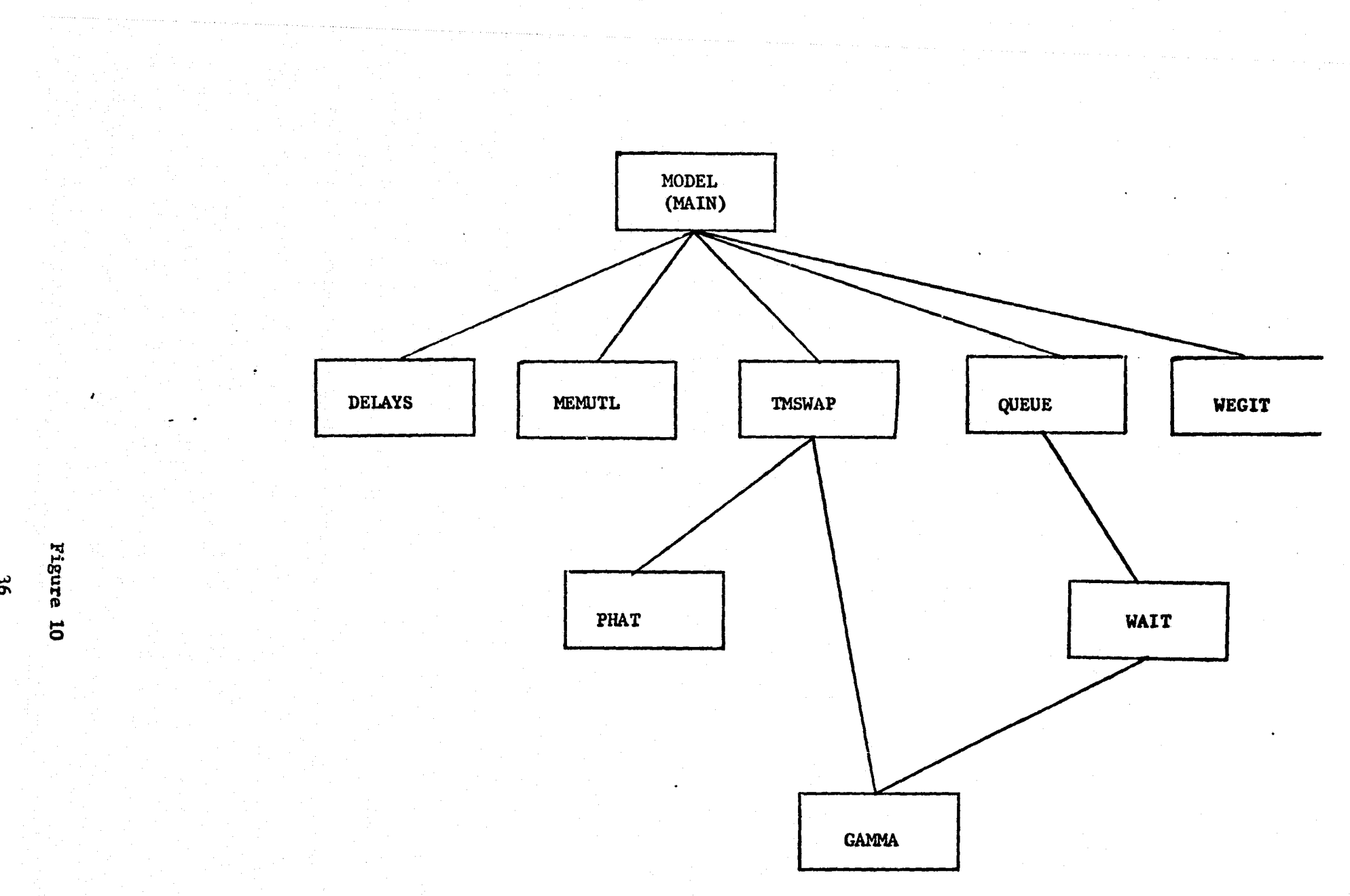

 $\leftarrow$  ...

96

وتنازعن

i<br>Ka

#### **6.3 LOGIC, FLOW AND MATHEMATICS**

#### **6.3.1 Hain** Program

**k-**

**F**

*She* **program reads a namelist called \$INPUT.** *The* **input parameters are as depicted in table** J.

*The* **nameiist is written to** *the* **standard print file** for checkinb.

The number of words transferred is used to calculate the  $I/O$  time based on the **device** specifications and the I/O traffic *patterns.* The SUP rate is set to an **initial value** of .1 SUPS per hour and incremented by .02 SUPS per hour with each iteration.

**In the** main loop where elapsed time parameters are calculated, the input to the **queue** calculations is prepared. All parameters are converted to a rate per unit **of** effective productive time.

**A call to** DEIAYS calculates the voluntary and involuntary delay time.

A call to TMSWAP calculates the time required for swap activity and the number of swaps per hour.

**The CPU** queue time is calculated by a call to QUEUE using the CPU time plus the **executive request time as the input rate.** This assumes that all executive re**quest** time is spent on the processor. It also assumes that these two items are exhaustive of CPU requirements. Neither assumption is entirely correct but **recent** system audits using SIP indicate this technique yields a reasonable estimate of CPU requirements.

**The I/O queues are calculated for each device type.** In this case, the input rate to the queue calculation is the time required to transfer the words indicated in the workload profile.

the memory aueuc is calculated using the SUP rate and the total queue rate as the input rate.

To calculate the batch delay queue, the input rate is taken as the SUP rate plus the memory queue plus voluntary and i,.voluntary delay tire *less the* batch queue **itself.** This implicit function is solved by an iterative technique using a Wegstein approximation. The input rate to the batch delay queue assumes that batch runs have the same profile as demand runs. This assumption is made in all categories of elapsed time except voluntary delay. The correct voluntary delay estimate for batch work is used. Since batch work has different service requirements than demand work, this assumption leads to some distortion of the batch delay queue when demand work is present.

The batch delay queue is subtracted from the batch portion of the memory queue since runs do not accumulate memory wait time while detained by the batch delay **valve.**

Output parameters are set up and written to an output file. One report is writ**ten** directly to th., standard output file and other parameters are written to an **alternate** file.

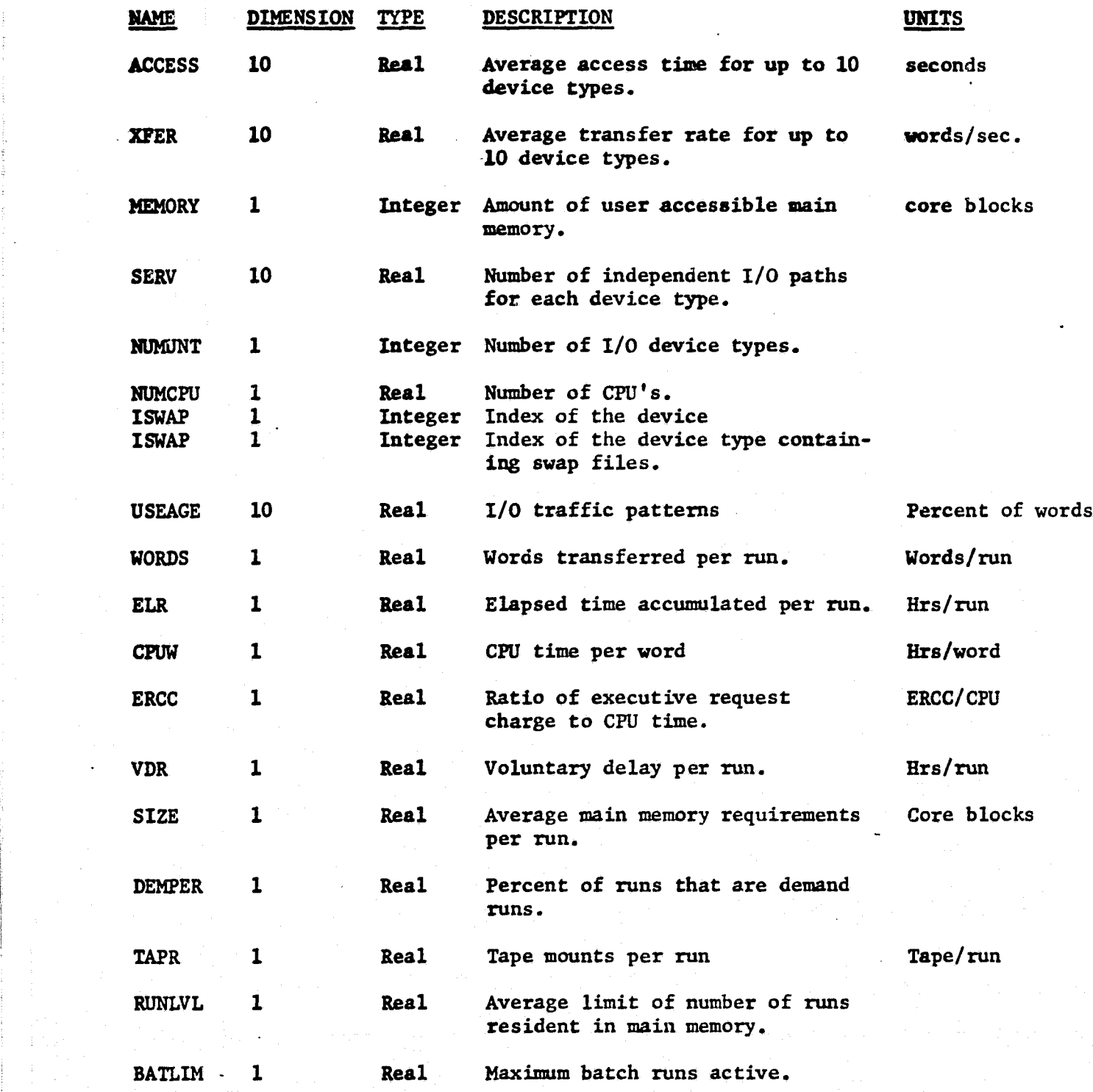

**Table J**

**38**

When the batch delay queue saturates, its value is set to zero for subsequent input levels. When any other queue saturates, the system is assumed to be sat- -urated. A diagnostic is written and the incrementing of the SUP rate stops. The output parameters on the alternate file are written to the standard print file.

r

^.

j

-.

.a

6.3.2 DELAYS (TIPMNT, BATCH, DEMAND, VOLDLL, INVLL)

This subroutine calculates:

VOLDLL: The voluntary delay estimate, and INVLL: The involuntary delay estimate,

based on

TIPMNT: The number of tape mounts, BATCH: The number of batch runs, DEMAND: The number of demand runs.

Regression curves are used to calculate the two forms of delay.

6.3.3 MEMUTL (MEMSUP, SUPRAT, TOTQ)

This function calculates the memory utilization based on

MEMSUP: the SUP weighted run size, SUPRATE: the SUP rate per hour, TOTQ: the total queue time.

Although the calculation is trivial, it is contained in a separate subprogram because of plans to modify the model to estimate actual memory residency.

6.3.4 TMSWAP

This experimental subroutine is not yet completed.

6.3.5 PHAT

This experimental subroutine is not yet complete.

6.3.6 QUEUE (A, B, C)

This function calculates the average queue time based on the mathematics of Section 2.0. When a queue saturates, the value of QUEUE is set to -1.

The GAMMA function is used to calculate the factorial function.

6.3.8 GAMMA

A MATHPAC function.

6.3.9 WEGIT

ff

in 1997

1

A HATHPAC function.

#### 6.4 INPUT

Program input comes in through one namelist (see table J). **The format is as follows:**

Card Column 1 2 \$INPUT ((Parameter definitions)) \$END

6.5 OUTPUT

Tables K, L, M, and N are the four reports output by the model.

**Table K** is the listing of input parameters from namelist \$INPUT. (All rate parameters are expressed in terms of hours of effective productive time.)

**In table** L. the parameters are as follows:

SUP Rate: SUP hours per hour

RU'N Rate: Runs per hour

CPiT Rate: CPU hours per hour

QUEUE Rate: QUEUE hours per hour

VOLDEL Rate: voluntary delay hours per hour as estimated by the model. INVOL Rate: Involuntary delay hours per hour as estimated by the model. ELAPSE Rate: Elapsed hours per hour as estimated by the model.

VOLDEL Rate (A): Actual voluntary delay hours per hour pro-rated for the **run** rate.

INVOL Rate (A): Actual involuntary delay hours per hour pro-rated for the run rate.

ELAPSE Rate (A): Actual elapsed hours per hour pro-rated for the run rate. TAPMNT Delay: Involuntary delay minutes per tape mount. BATCH QUEUE Rate: Batch queue hours per hour.

The diagnostic "QUEUE SATURATION" indicates that a queue has saturated. The following two lines indicate the values of the various queues when saturation occurred. In this case, the SWAP or memory queue saturated first and was set to  $-1$ .

The values for actual voluntary delay, involuntary delay and elapsed time are included for comparison only. This comparison is the sole purpose of inputting these parameters. They are not used in model estimates. The actual values are developed on a pro rata basis and are meaningful only in the neighborhood of the actual run level for benchmark tests. For purely hypothetical workloads, they have little or no meaning. Likewise, the minutes-per-tape-mount is valid only in the actual run level neighborhood since it is calculated from actual involuntary delay.

In table M, the parameters are as follows:

SUP Rate: same as above. RUN Rate: same as above. TOTAL Queue: same as above. CPU Queue .CPU queue hours per hour. MEMORY Queue: Memory queue hours per hour (continued)

40

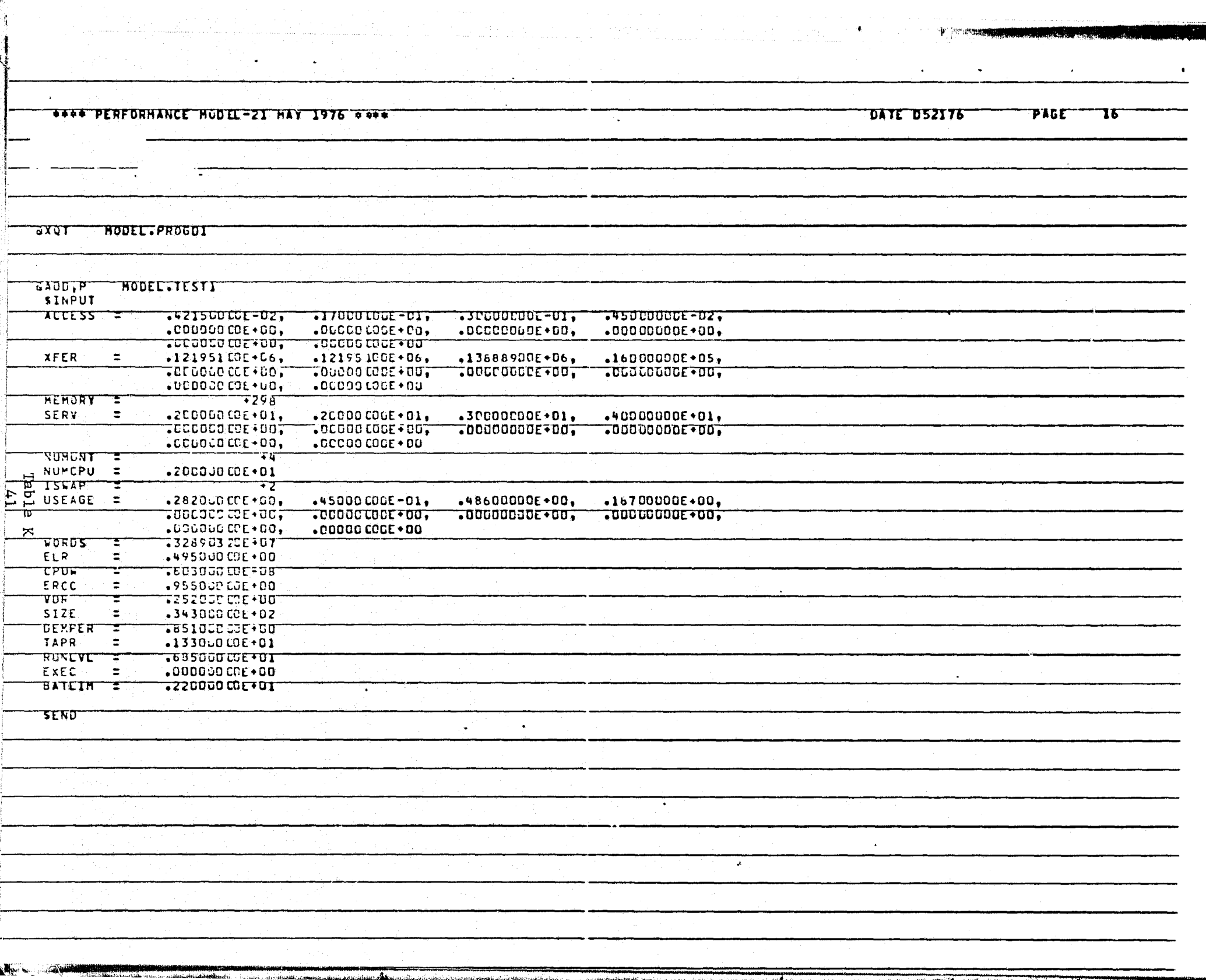

 $\sigma_{\rm{eff}}$  ,  $\sigma_{\rm{eff}}$  ,  $\sigma_{\rm{eff}}$ 

 $-$ 

an an A

 $-$ 

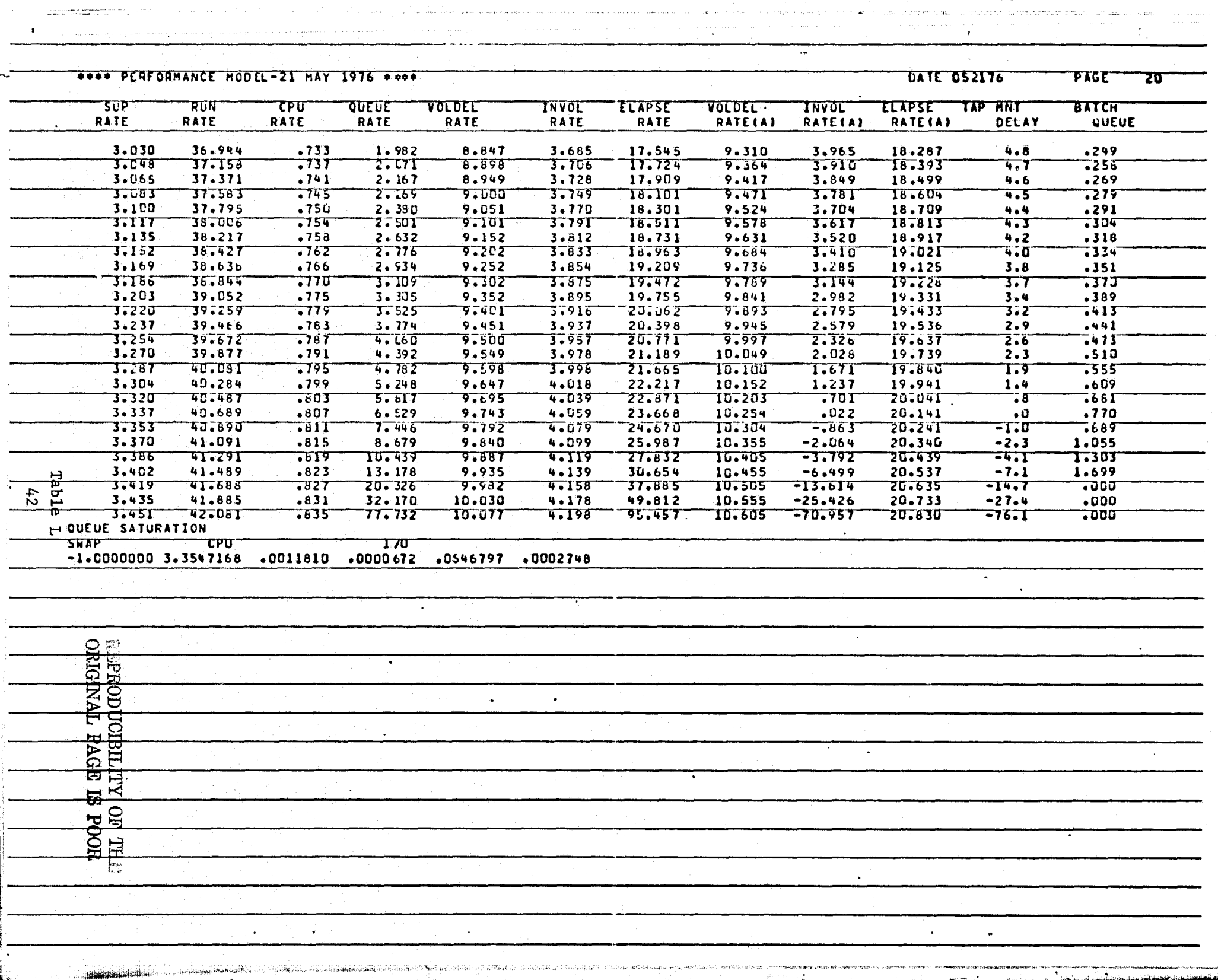

a na s

 $73$ 

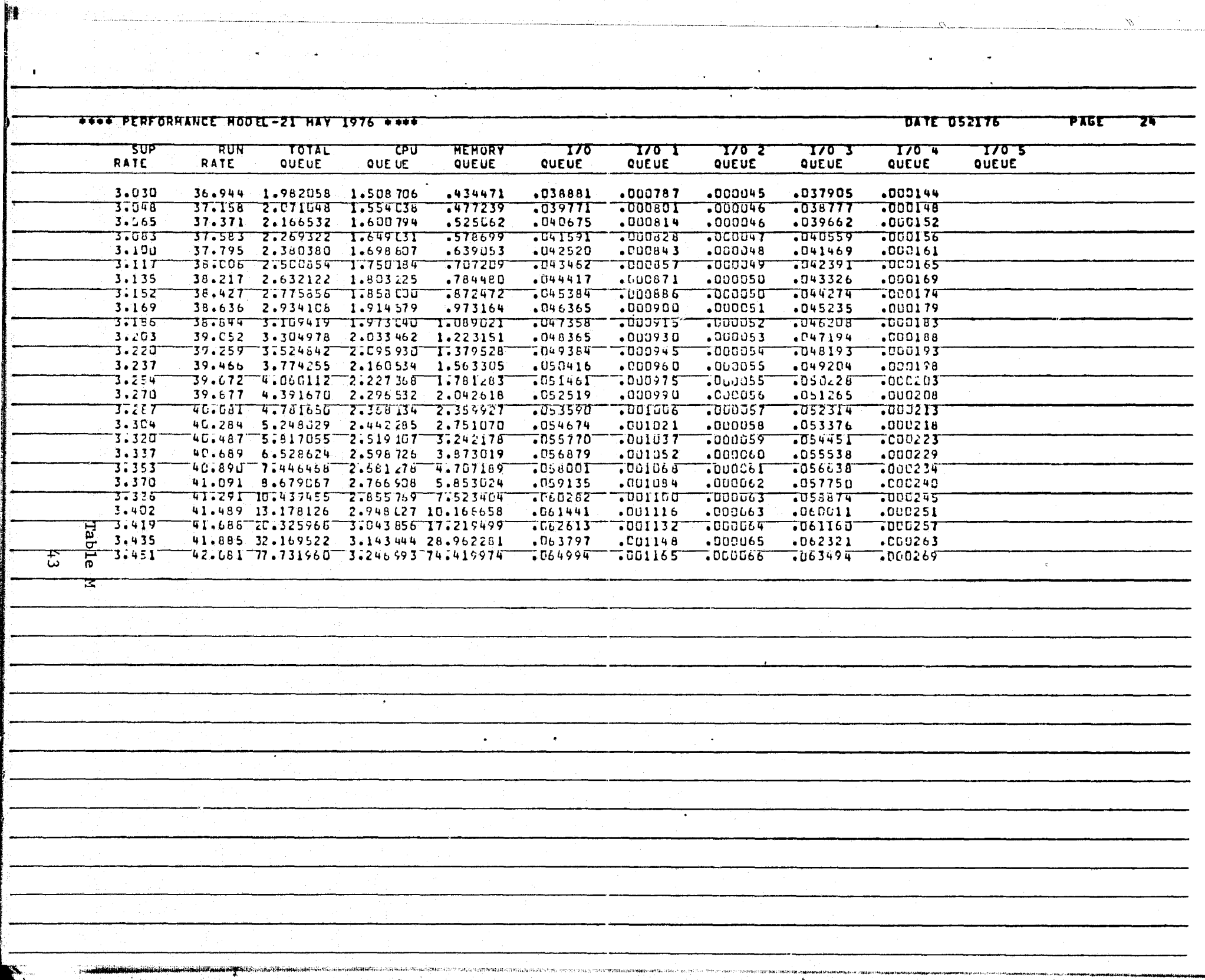

 $\mathcal{F}_{\mathcal{A}}$  $\sim$  $\langle \bullet \rangle$  $\sim$   $\sim$ 

 $\alpha$ 

 $\gamma_{\rm c}$ 

 $\sim 10^7$ 

r.

 $\sim$ 

المتصور المدار

.

97 Same

n timbr

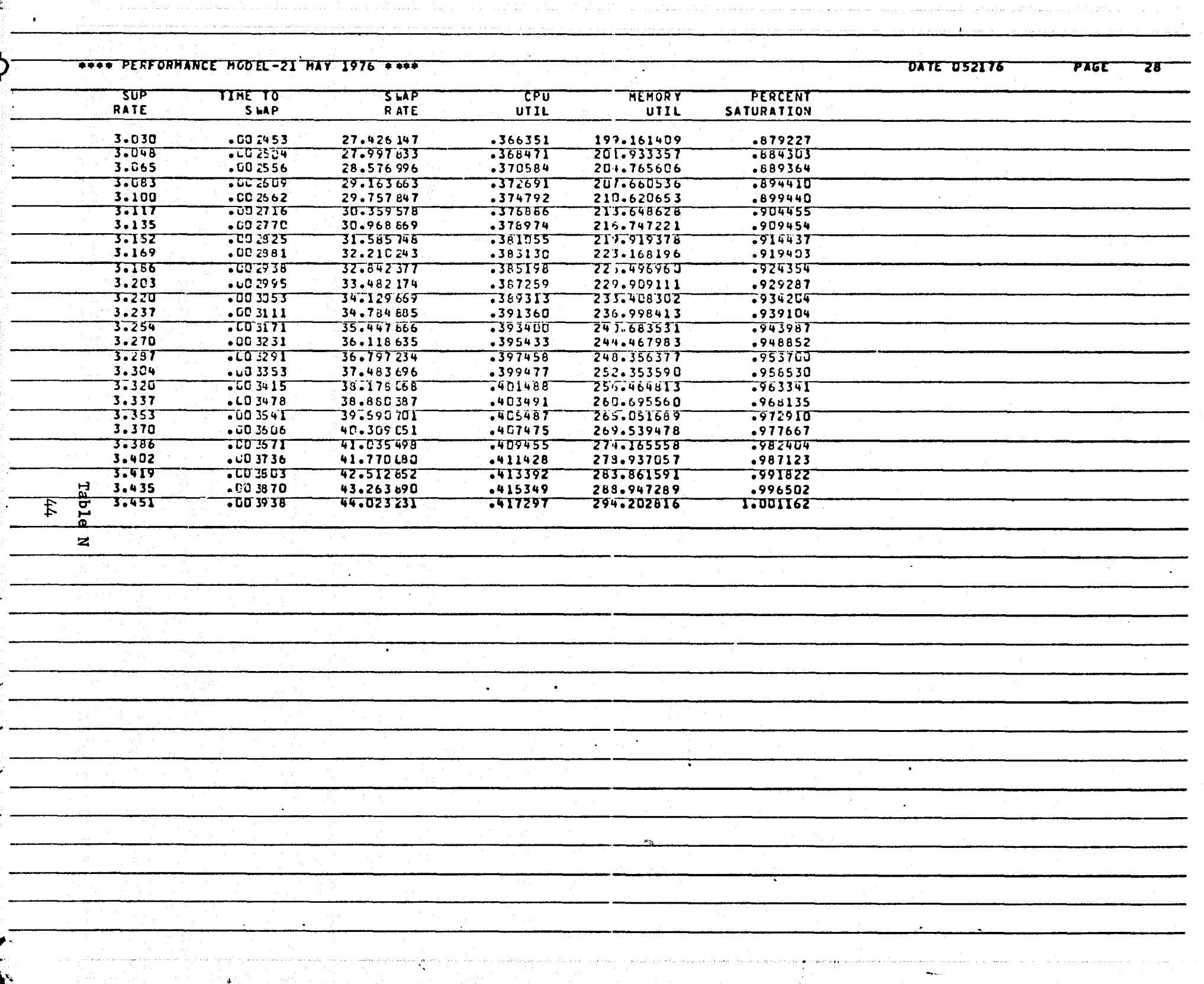

in Marin

المعاشي والمستعقل والمتعارض والمتعارف

in a shekarar 1992.<br>Matukio

 $\sim$   $\sim$ 

. **I/O** QUEUE: I/O queue hours for all device types.

I/O iQUEUE: I/O queue hours per hour for device type **i. The report is for** matted for only five device types.

**In table N, the parameters are as follows:**

SUP Rate: same as above. TIME TO SWAP: The time required to accomplish swapping activity (experimental). CPU UTIL: Percent of time CPU produces billable service. SWAP Rate: Swaps per hour (experimental). MEMORY UTIL; Average number of core blocks required for resident, busy runs. Resident, delayed runs are excluded.

PERCENT SATURATION: The ratio of current-line SUP rate to that at saturation.

6.6 FILE ASSIGNMENTS

All input is read from the standard input file "READ\$" equated to logical unit **number** 5 **in** the FORTRAN source code.

All reports are written to the standard print file PRINT\$, FORTRAN logical unit 6.

Intermediate unformatted output is written to a sequential file named "25". This **file is** dynamically assigned to mass storage.

6.7 PROGRAM EXECUTION

Program execution is accomplished by the following setup:

**Card Column 12 @RUN** @XQT \$INPUT ((input parameters)) <sup>i</sup> \$END **@FIN**

> The program requires a total main memory allocation of about 12K decimal words. A typical execution requires between one and two minutes of CPU time.

7.0 PROGRAM LISTING

**k** E.

h f

1

See Figure 11 for the program listing.

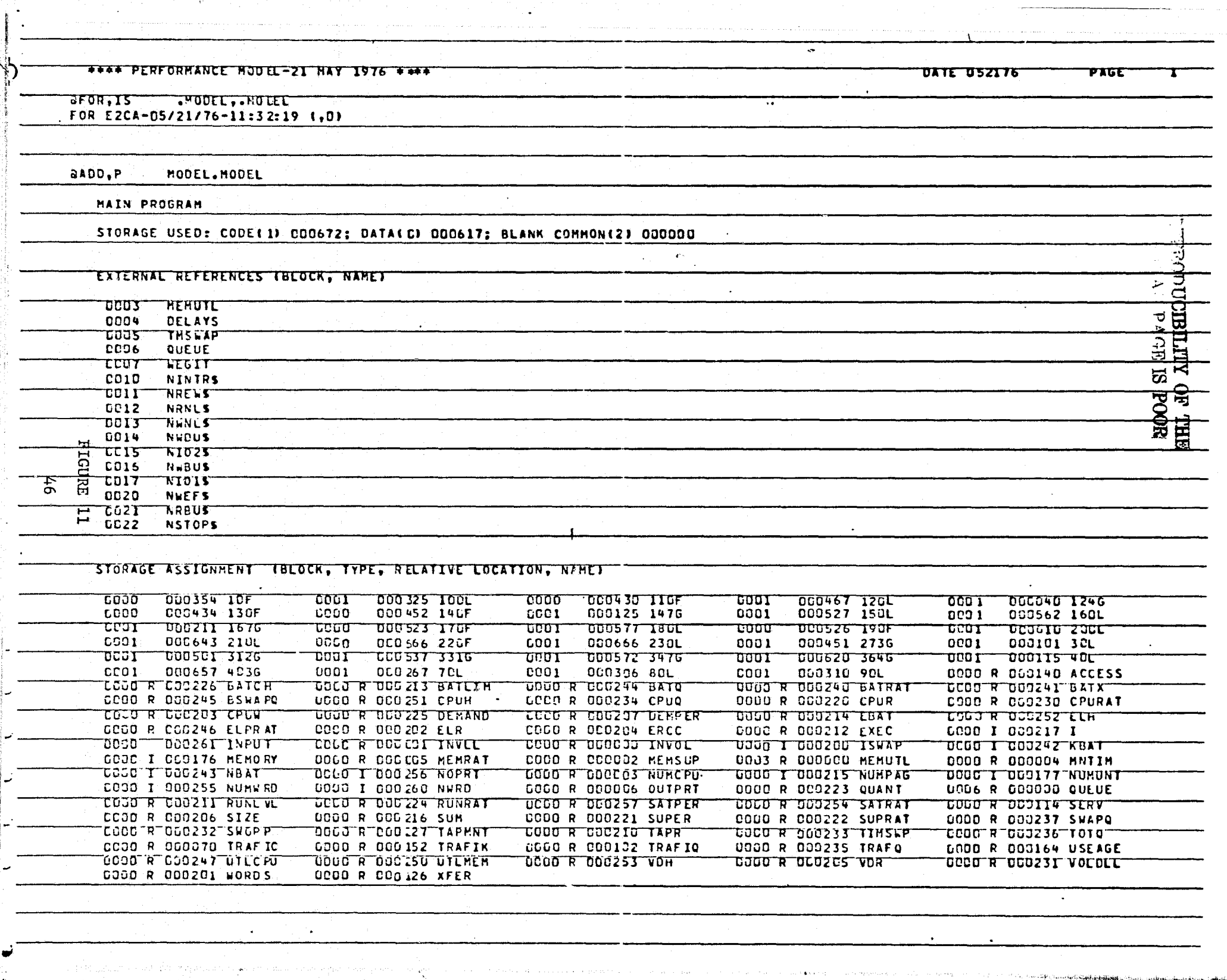

<del>e des l'instituit de la le</del>ure de la constituit de la producció de la constitució de la calenda de la calenda de

a di terreta e senza del segundo de la constitución de la constitución de la constitución de la constitución d

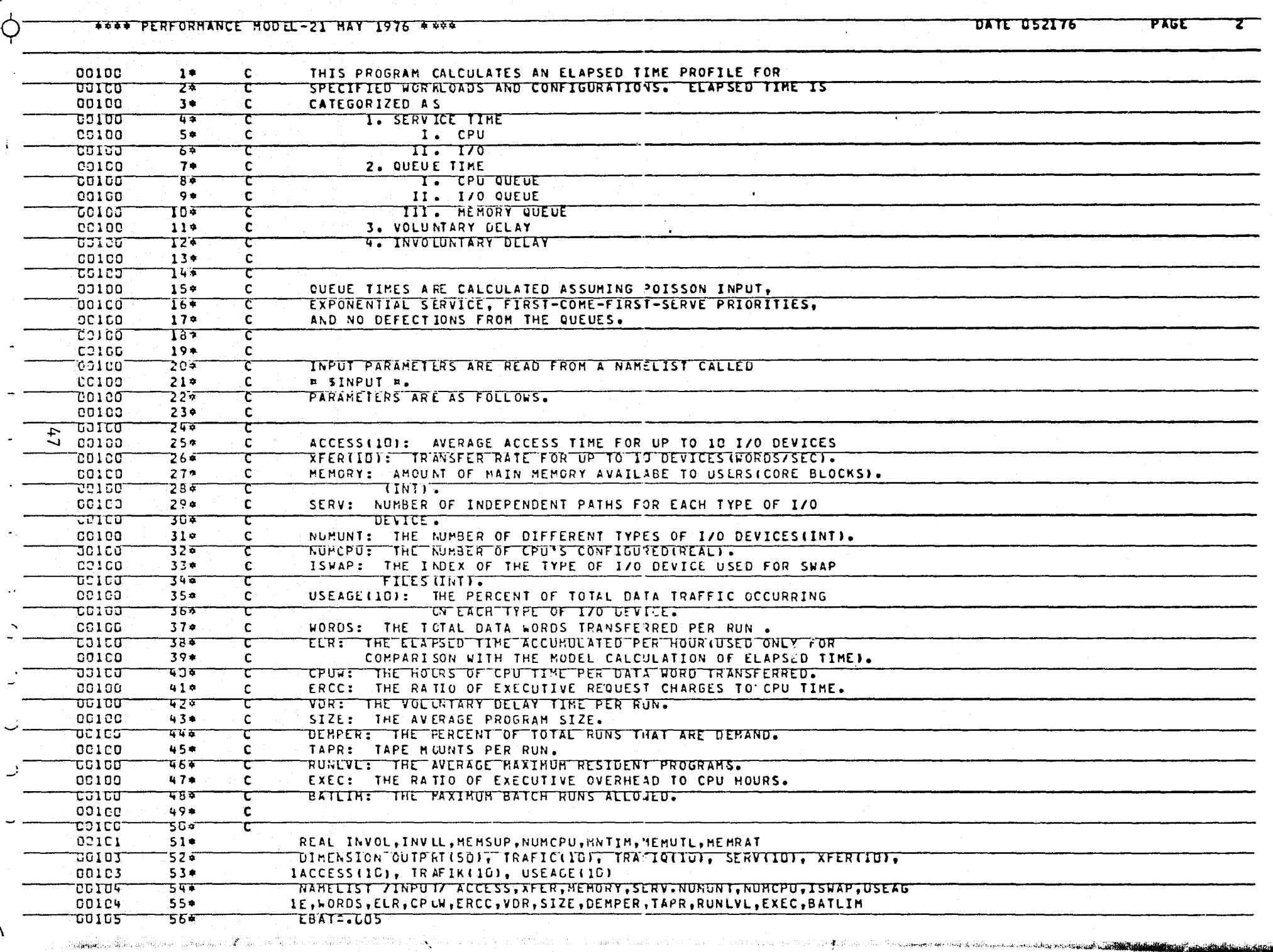

 $\tau \rightarrow -\frac{1}{2} \pi$  . ministerining kan a matagang katal

dirang a sang pagitang nagpang nagang **An**g pagpagang <sub>ata</sub>

. . .

.<br>.<br>.

 $\bullet$ 

 $\rightarrow$ ...

.<br>เหตุการณ์ เป็นเพราะการเป็น เพราะการเป็น เป็นเพราะการเป็น เพราะการเป็น เพราะการเป็น เพราะการเป็น เพราะการเป็น

 $\sigma_{\rm{max}}=100$ 

 $\sim$   $\sim$  $\sim$  14  $\pm$ 

 $\sim$   $\sim$ 

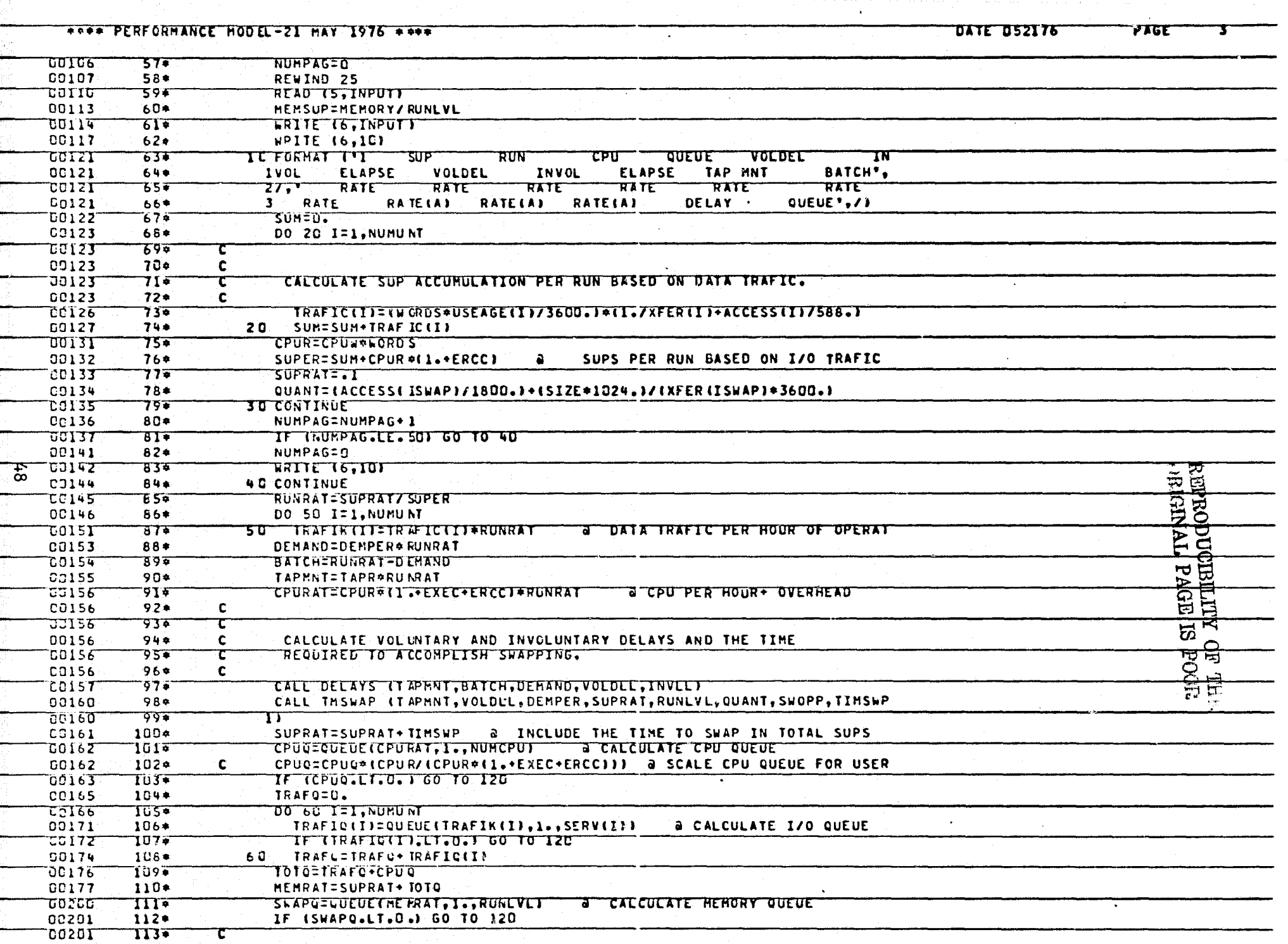

 $\bullet$ 

.<br>The project part former throughout of anothers

**Service** 

المن المسافية المستشهدة المستخدمات المتعارفة المستخدمات المناطق المتحدة المتحدة المتحدة المتحدة المتحدة

 $\alpha$  , and  $\alpha$  ,  $\alpha_{\rm{g}}$ 

 $\omega$  ,  $\omega$  ,  $\omega$  .

 $\alpha$  ,  $\alpha$  ,  $\beta$  ,  $\alpha$  ,  $\gamma$  ,  $\alpha$ 

ومتردد والفياس فودع كالأخياصة فمستعدد واحدهم سلمة مخدمنا

حف

سنده فالمقاولين

ستقده فتتعمد

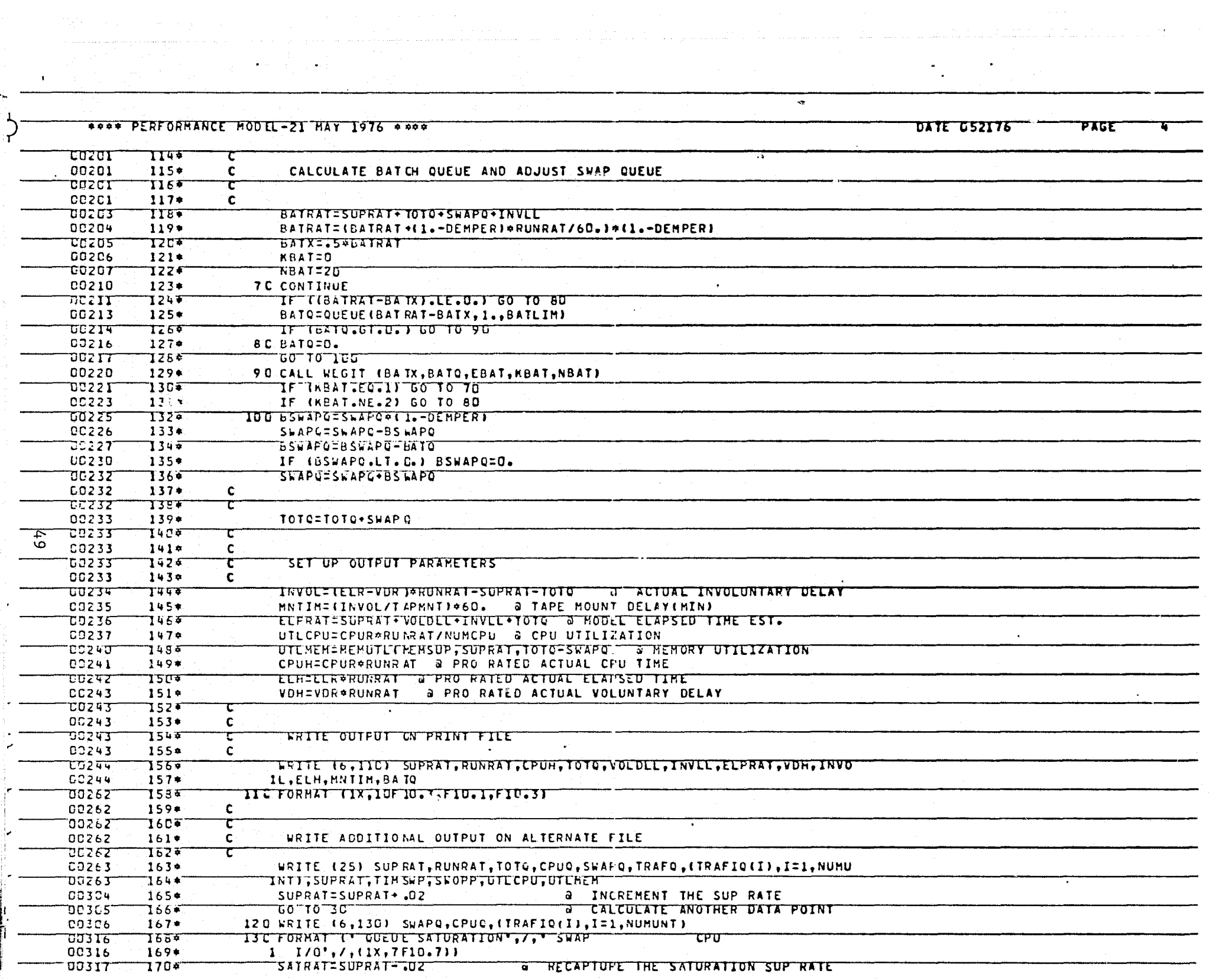

ามันที่พระเป็นให้เพิ่มให้ในเป็นเป็นเป็นให้เพิ่มให้เพิ่มใน และ โดนก็ได้พัฒนาได้ ดังนั้น เป็นได้ ดังนาด ดังนายนั้น เป็นเป็นได้ และ ตั้งแ

بتقدمها والمراب والمحامين

<del>, 1999 - 1999 - 1999 - 1999 - 1999 - 1999 - 1999 - 1999 - 1999 - 1999 - 1999 - 1999 - 1999 - 1999 - 1999 - 1999 - 1</del>

 $\mathbf{r}$ 

[1] 아이는 아직 아이가 아주 아

the contract of the company

The control of the communication of the company

المكتب

the control

ANNO PERFORMANCE HODEL-21 HAY 1976 ANDE

STEATER AND CONTROL

DATE USZIT6 **PAGE** 

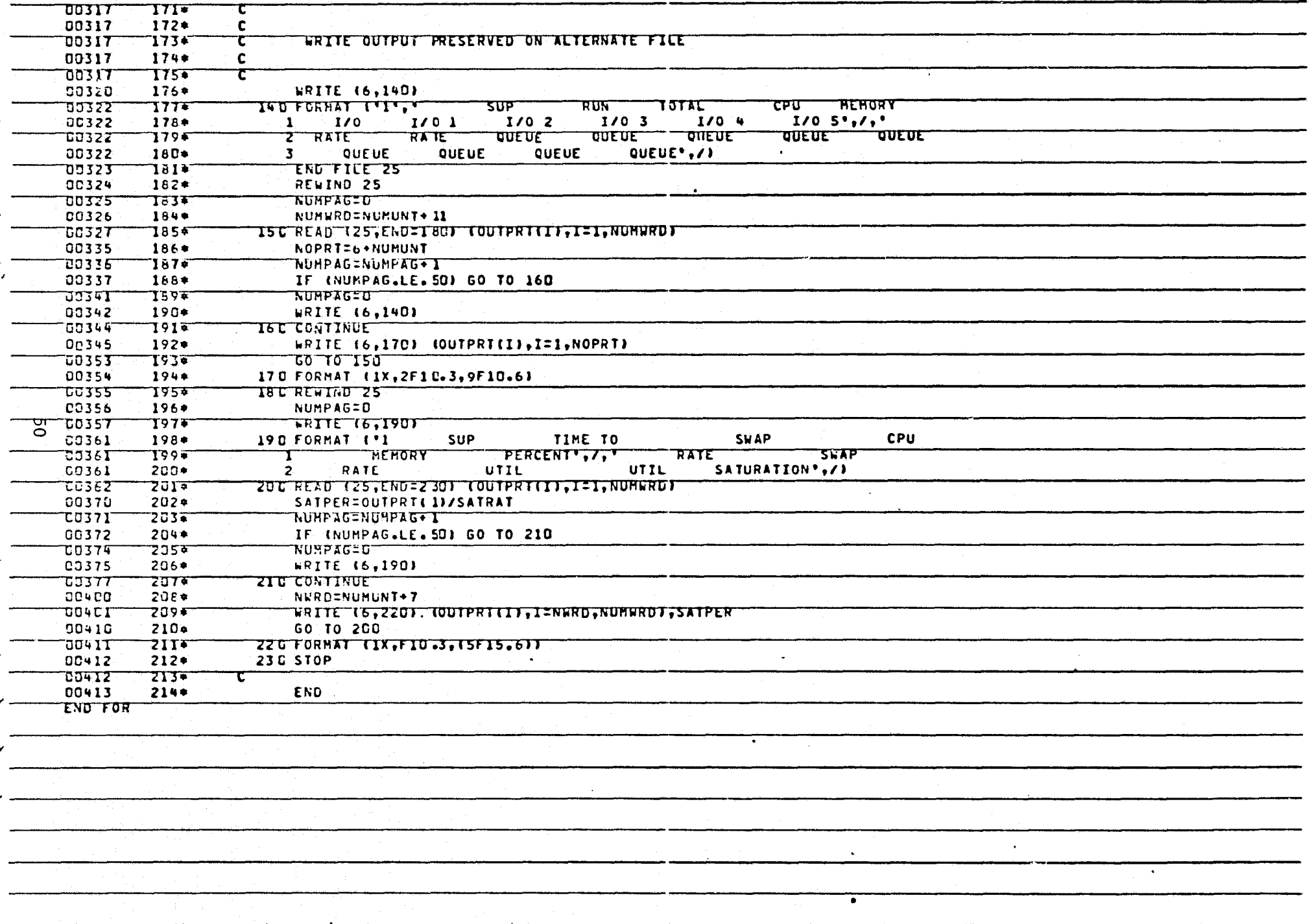

 $\ddot{\phantom{a}}$ 

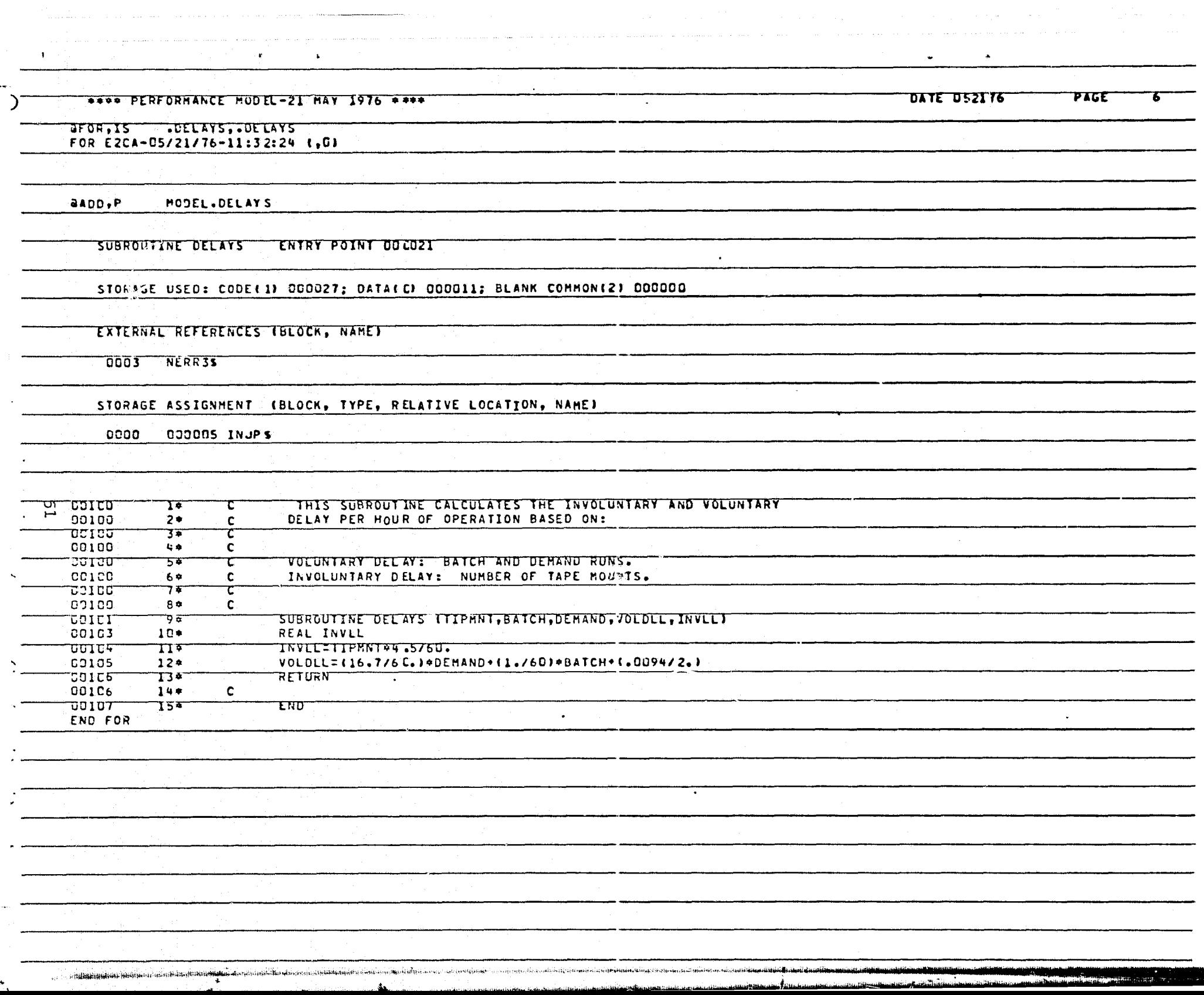

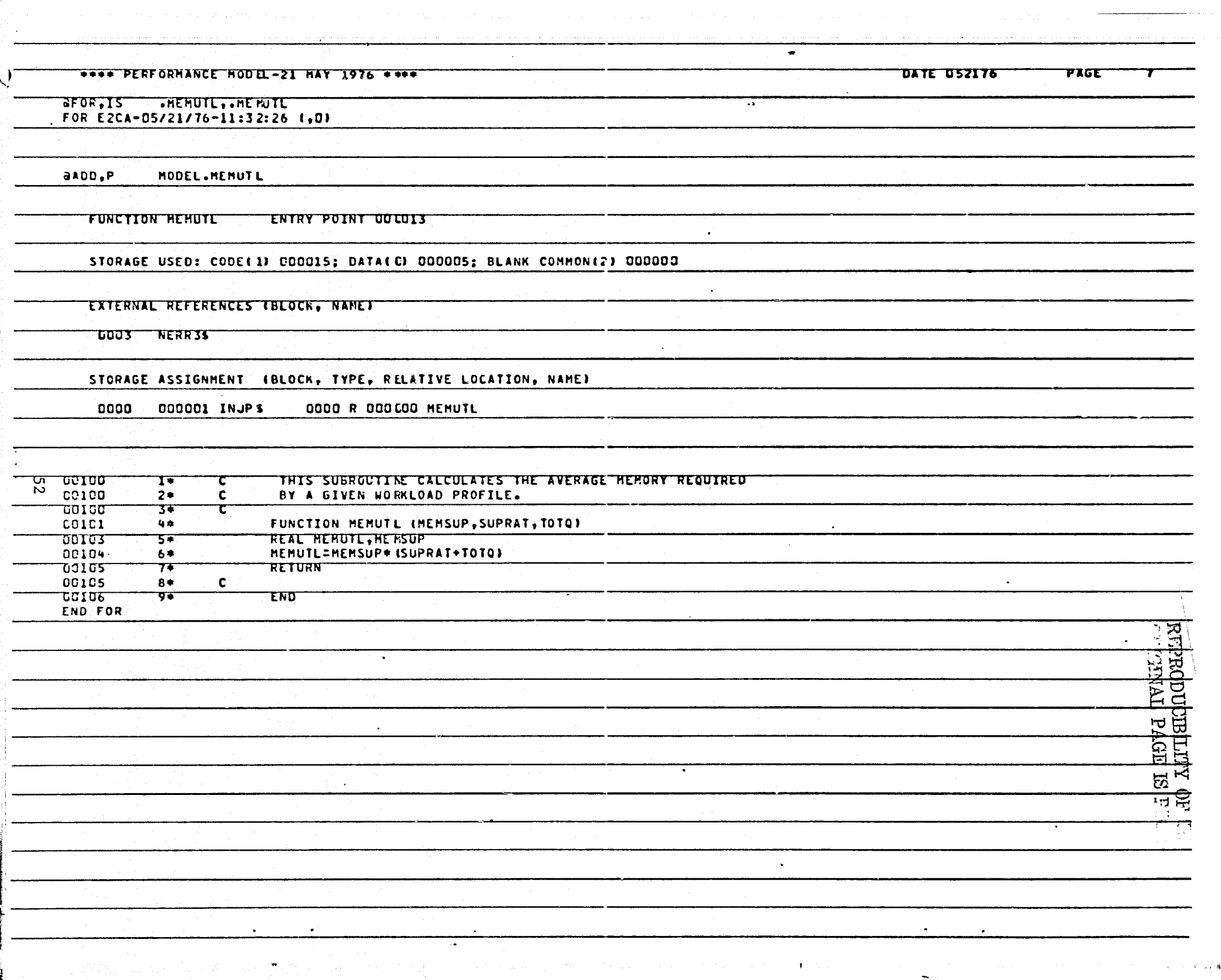

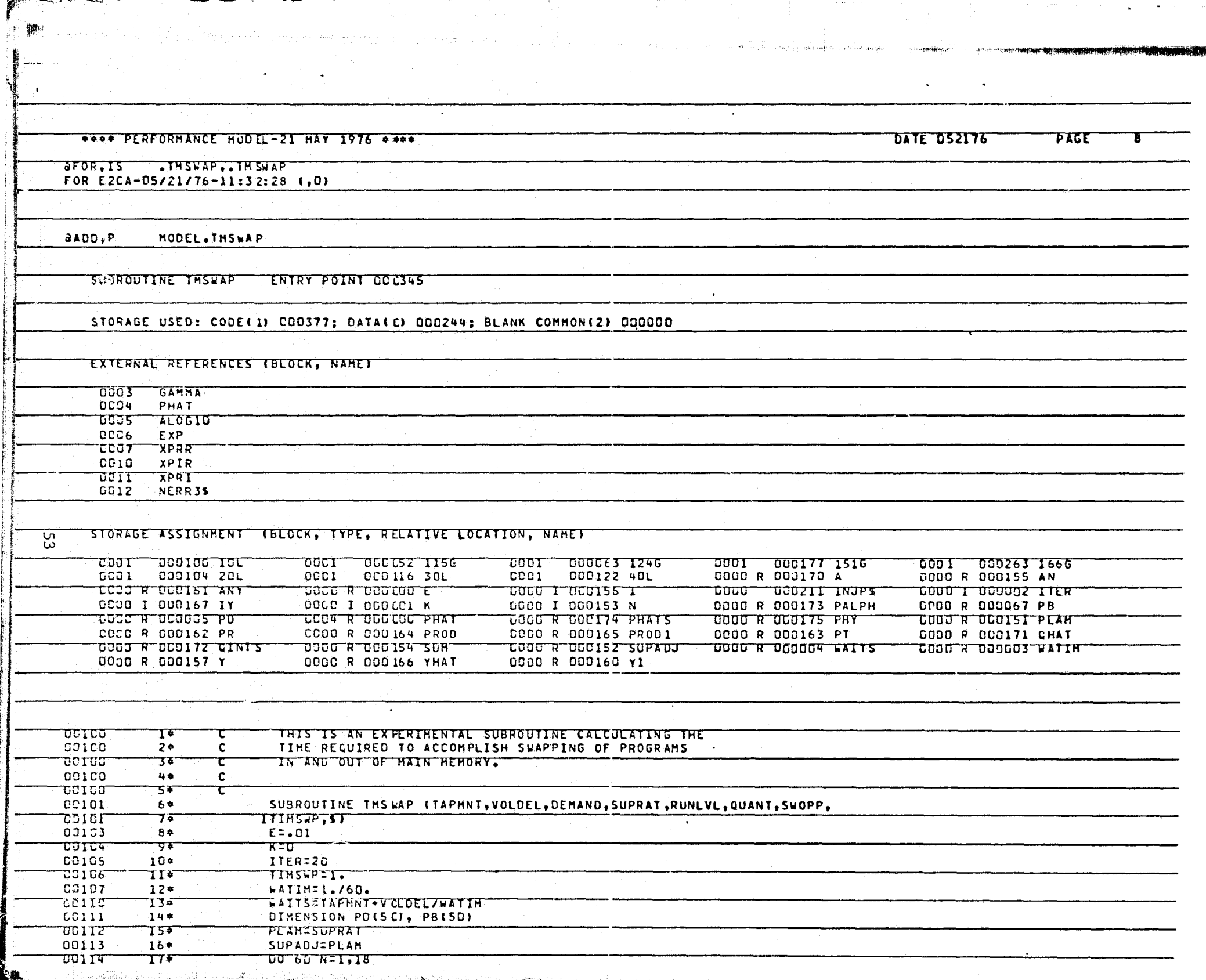

 $\sim$ 

وأدعد

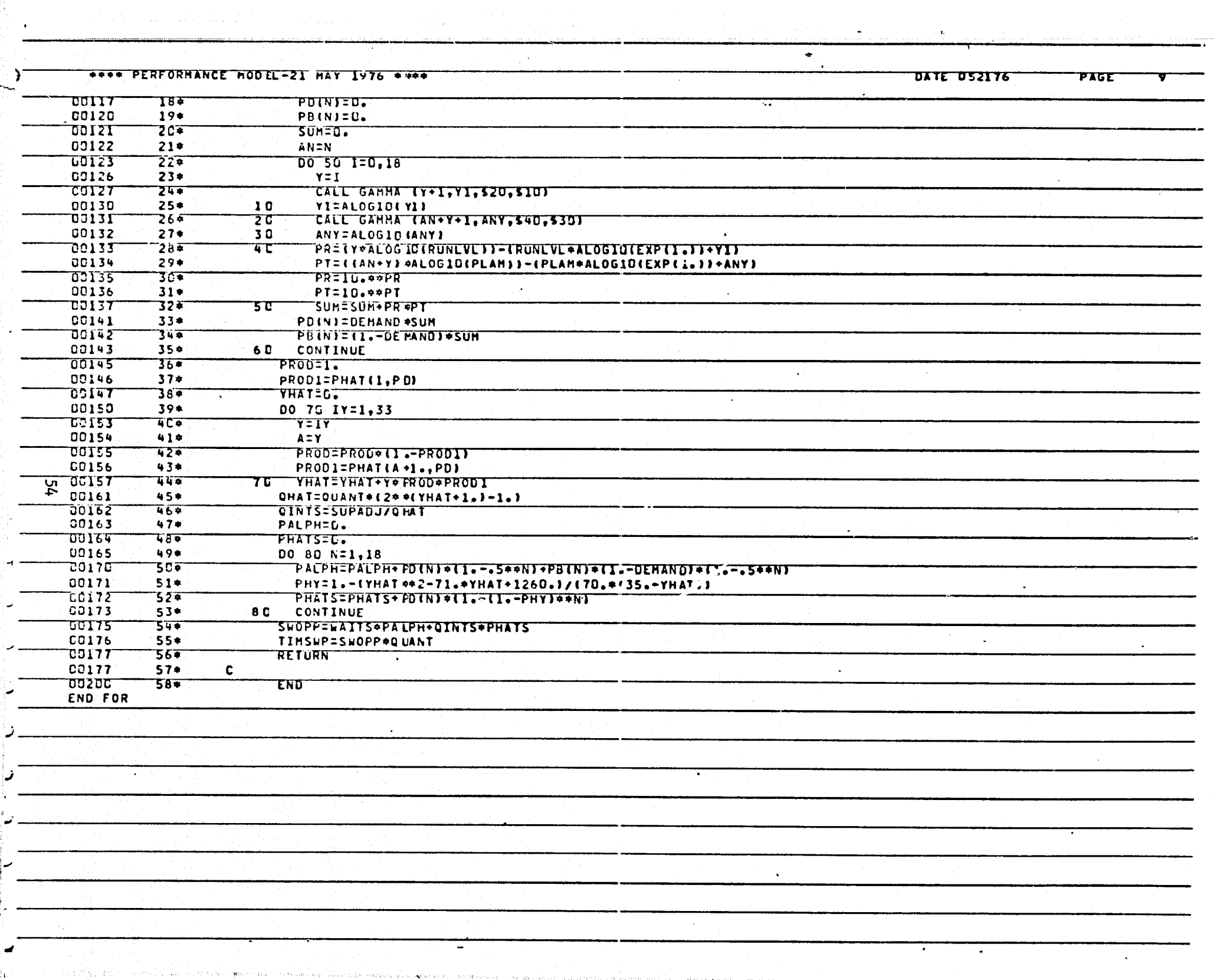

P

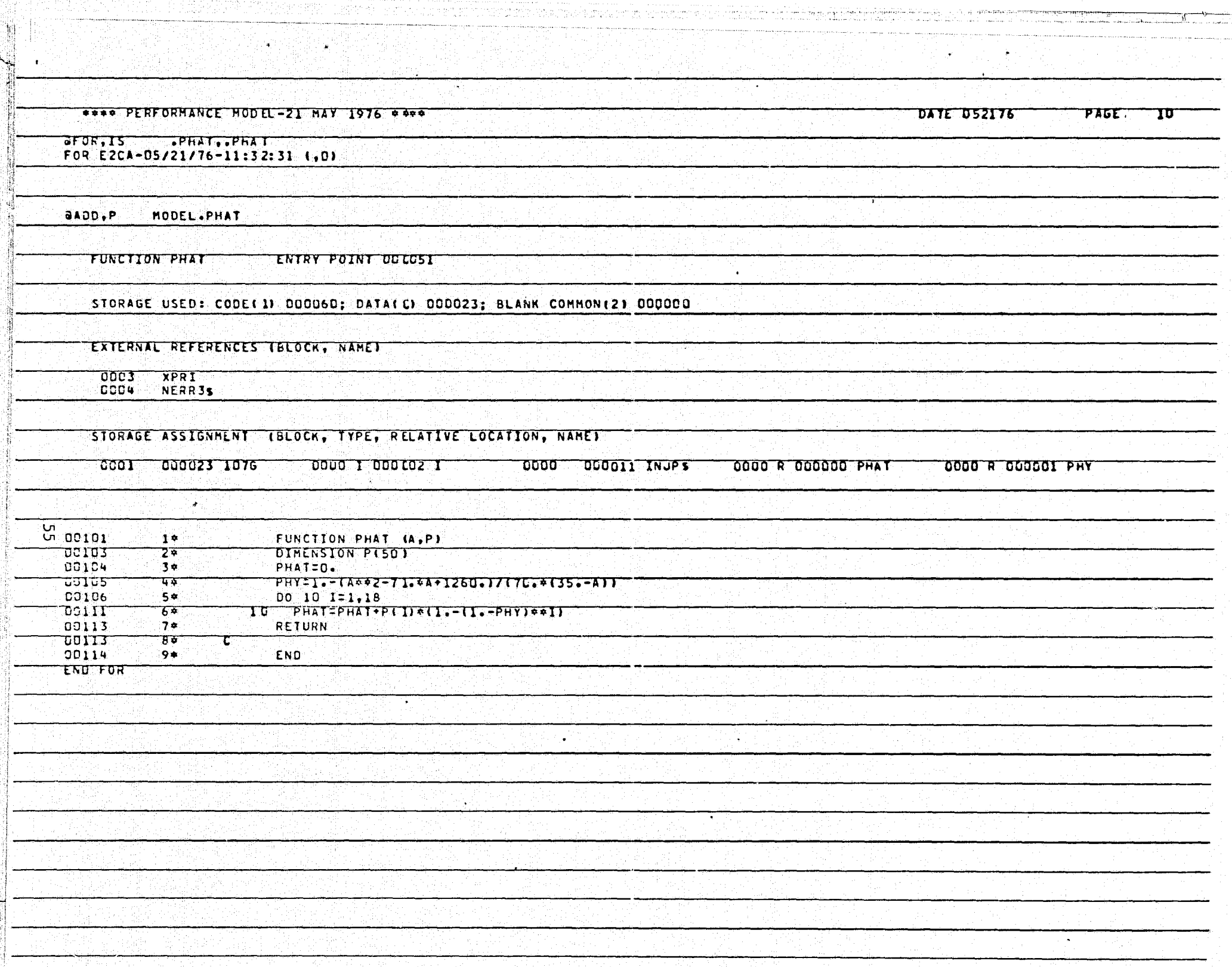

iliyindi. Birlik isi Arki isi se matematikas ing dalama kemang bayang terutip ing kemang pertamang p

ے کا

mpuntana manasaran ana<del>s na</del>

 $\rightarrow$   $\overline{a}$ 

er belan mengkara bertahu.

Щ,

a<br>Land

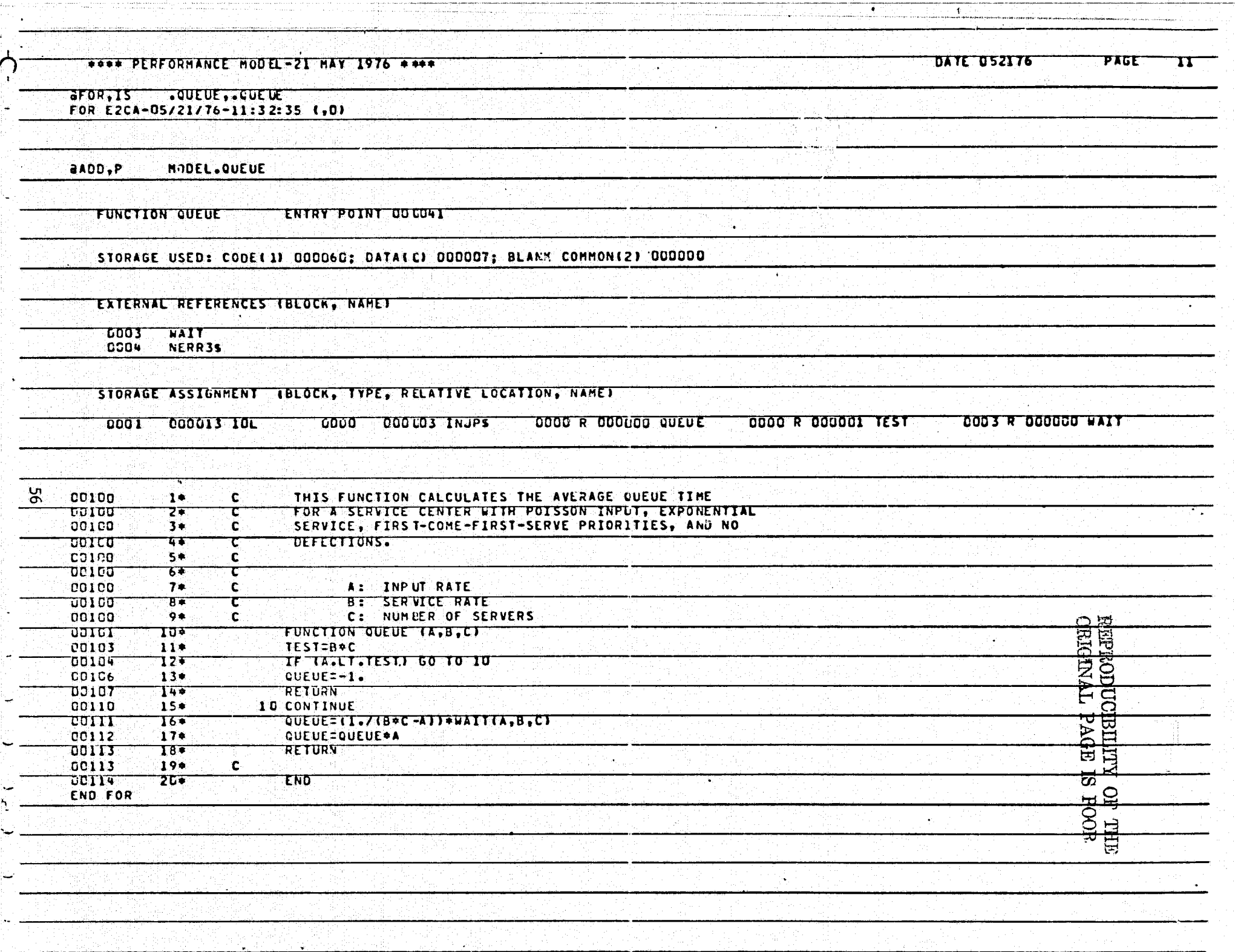

 $\mathcal{L}_{\rm{eff}}$ 

ī,

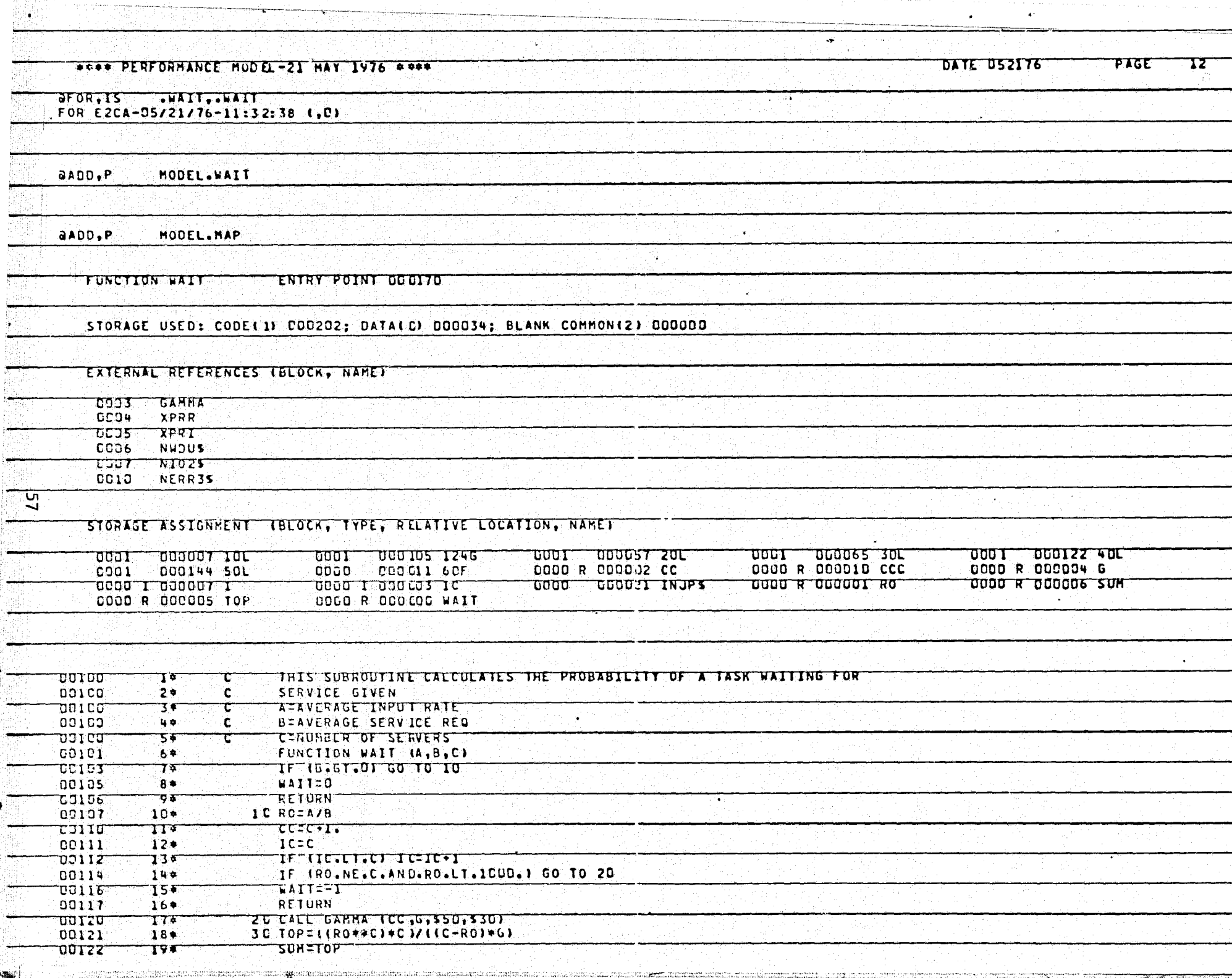

de de la filma de l'anciente de l'Original de l'ancienne de la propieta del composició de l'ancienne de l'ancie<br>L'ancienne de l'ancienne de l'ancienne de l'ancienne de l'ancienne de l'ancienne de l'ancienne de l'ancienne d

ووالم والمستور والمتعاطي والمتعاون والمتعارف المستوية والمتحدث والمتحدث المستحدث والمستحدث

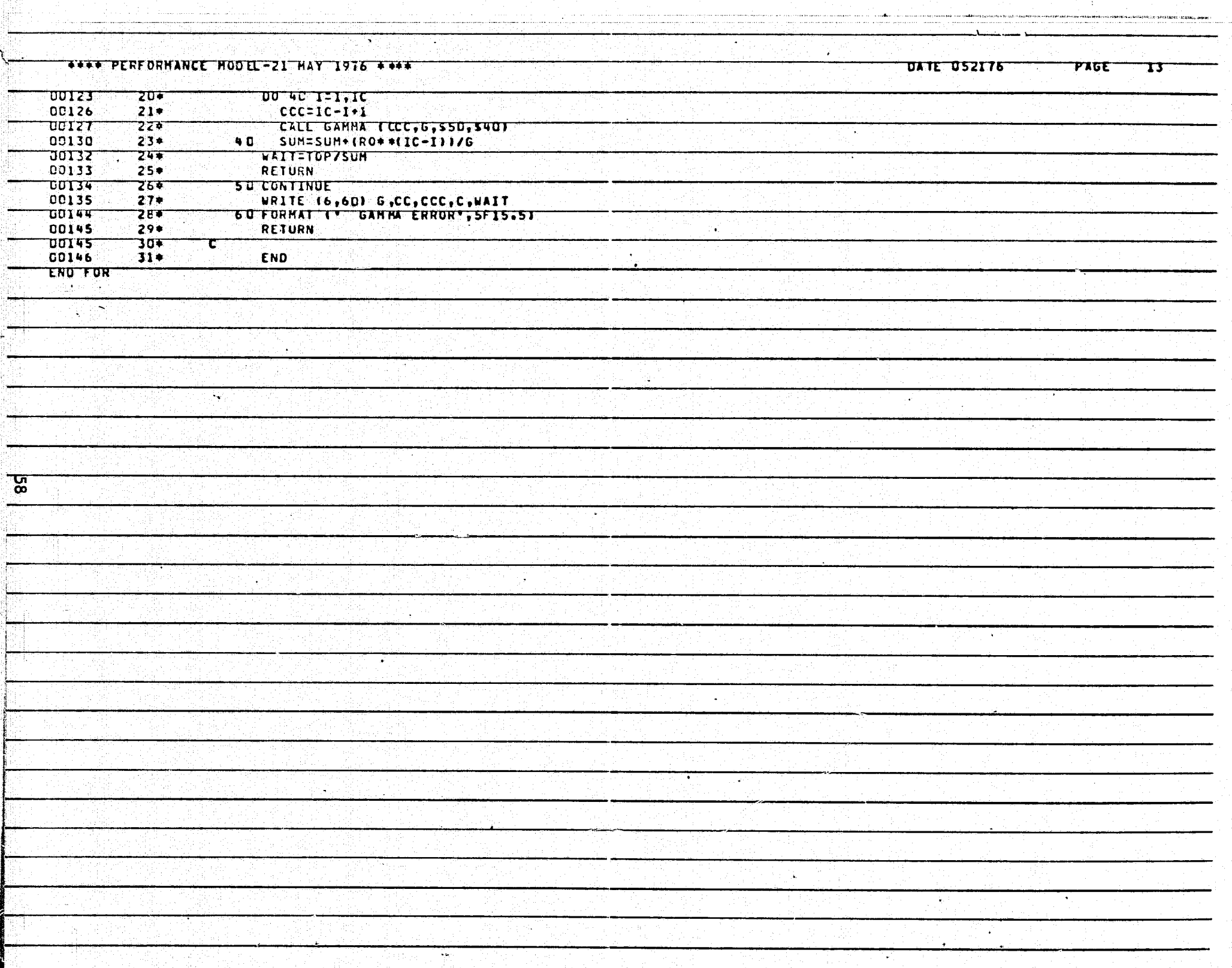

an tanàna amin'ny faritr'i Nord-Aquitaine, ao amin'ny faritr'i Nord-Aquitaine, ao amin'ny faritr'i Nord-Aquitain<br>Ny INSEE dia mampiasa ny kaodim-paositra 61169.

**The Market Commission of the commission of the commission of the commission of the commission of the commission** 

o program and the construction of the construction of programs of the

 $\mathbf{X}$ 

T

مدر سد

نبجته

<u>जनका जन</u>

 $\star$ 

dalam alam bahasa bahasa dan bahasa bahasa bahasa bahasa bahasa bahasa bahasa bahasa bahasa bahasa bahasa baha

الإنباء

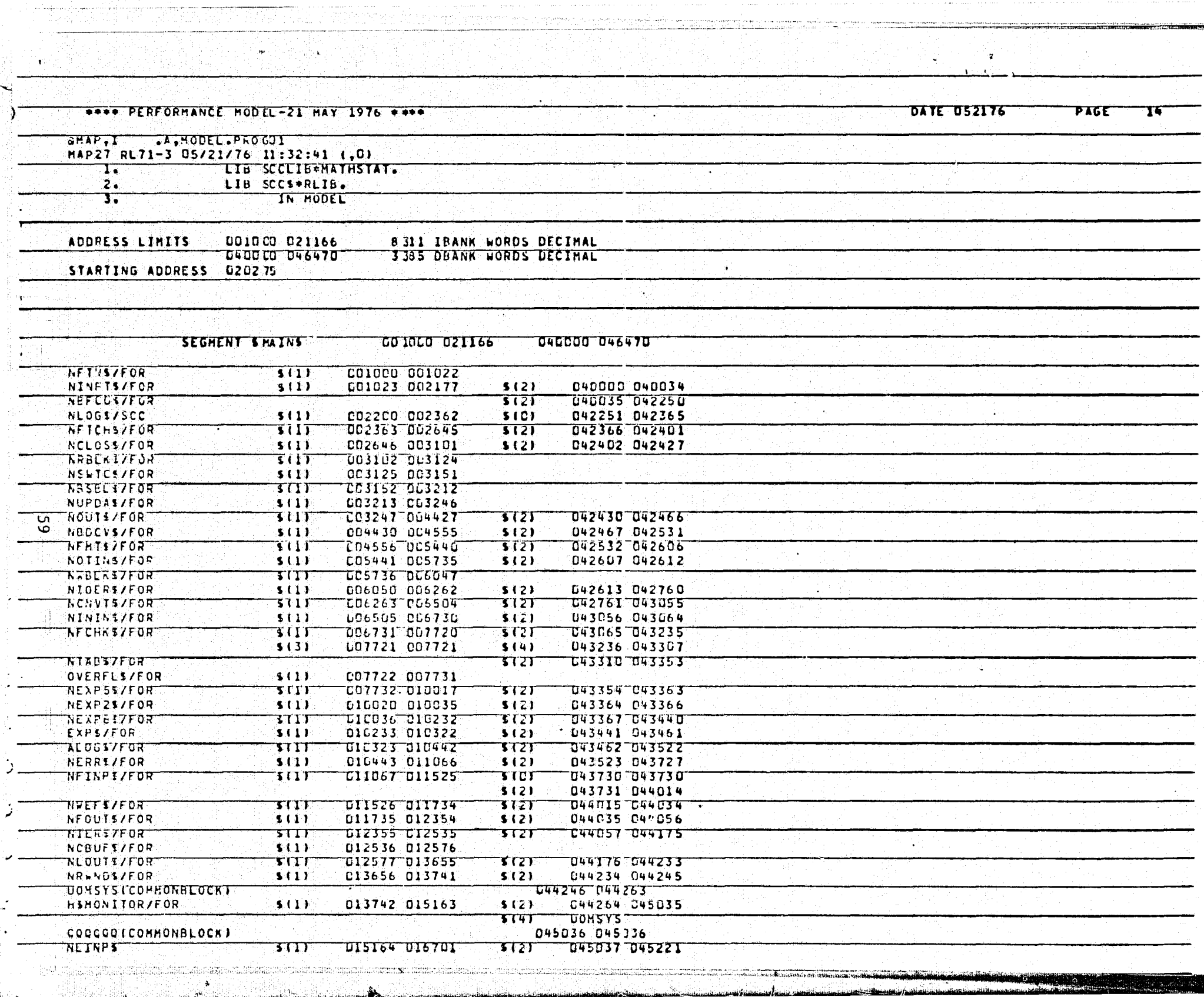

STAN SORAL AND ALL PORT USE

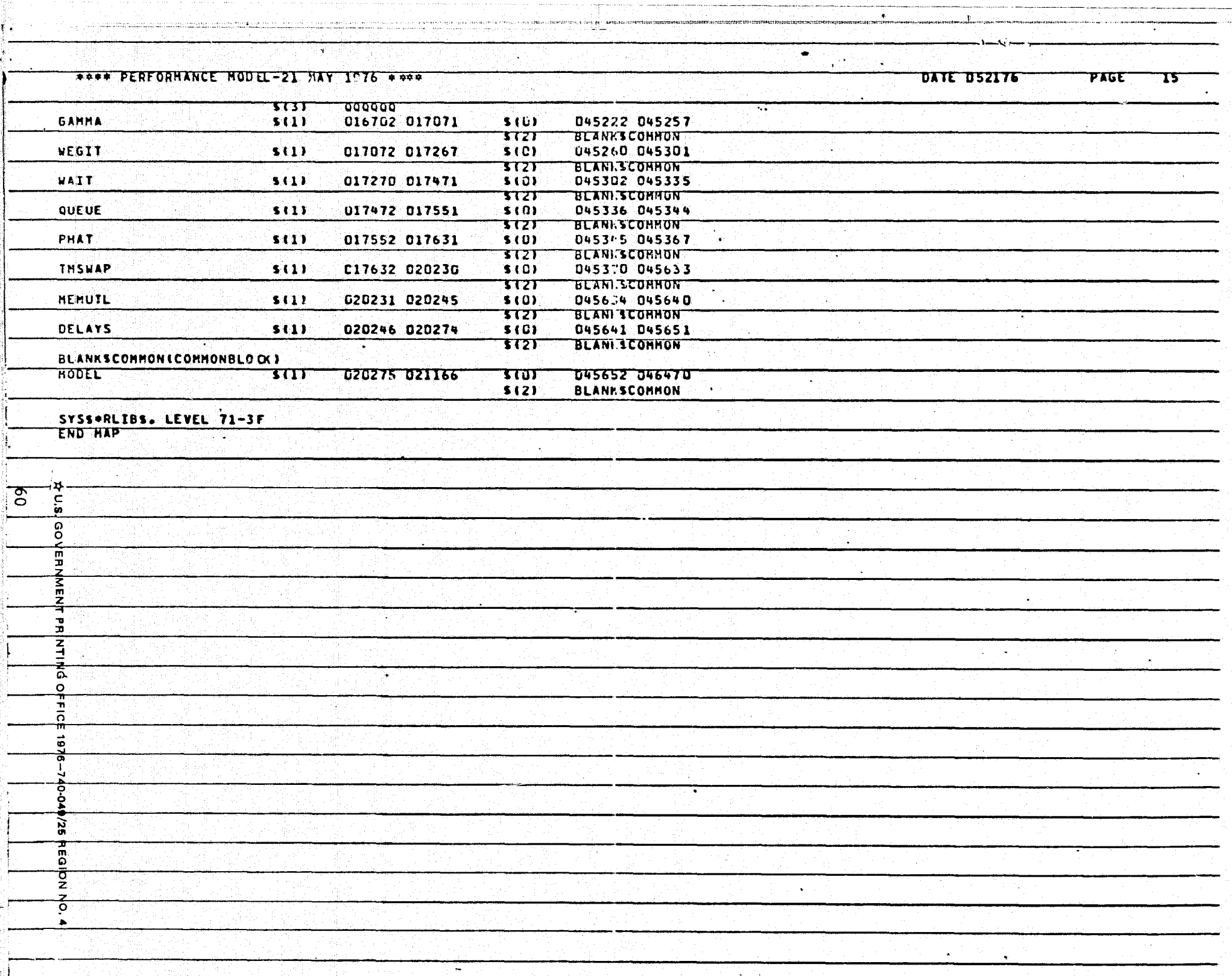

æ.

**September** 

アール 反対 アール・ディー・ディー・エー

 $\Delta \sim$  $\sim 100$